# **Using HTCondor to Calibrate and Archive HST and JWST Data**

Matthew Burger &

### STSCI | SPACE TELESCOPE **EXPANDING THE FRONTIERS OF SPACE ASTRONOMY**

The STScI Data Processing & Archive Services (DPAS) Branch **05.23.2018**

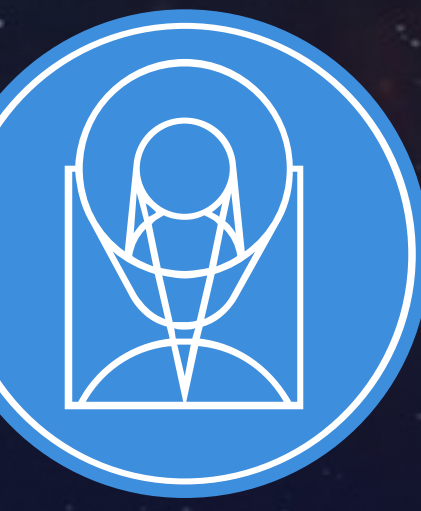

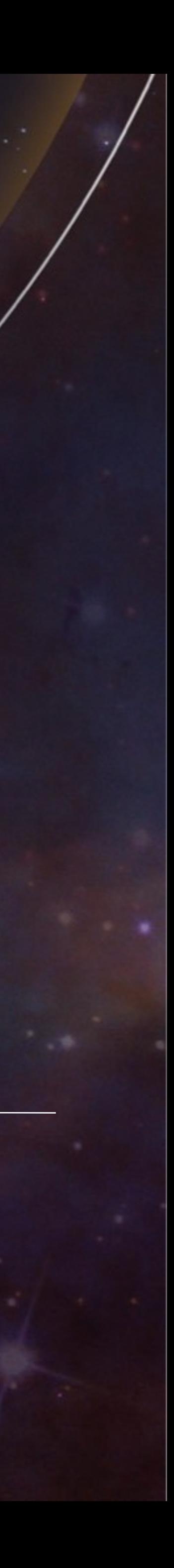

# STSell SPACE TELESCOPE

expanding the frontiers of space astronomy

We help humanity explore the universe with advanced space telescopes and archives

# **Our Vision Our Mission**

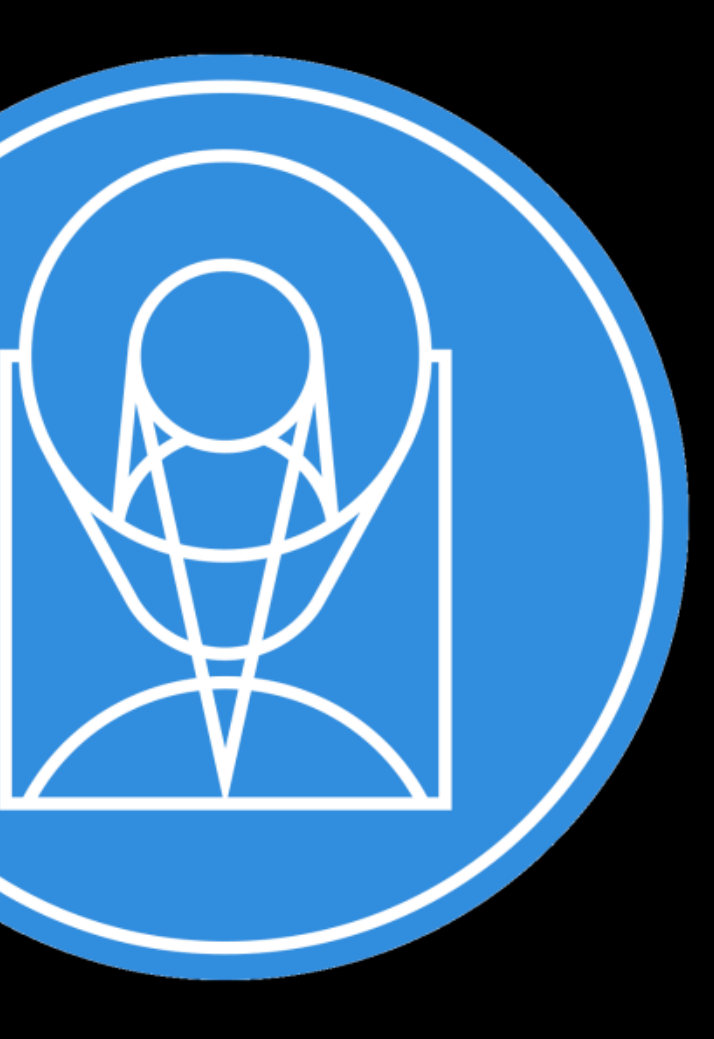

- Excel in the science operations of NASA's current and future astrophysics flagship missions
- Advance state-of-the-art
- astronomical data, archives, and
- tools for scientific discovery
- Make the world's astronomical information accessible to all

### **Our Strategic Goals**

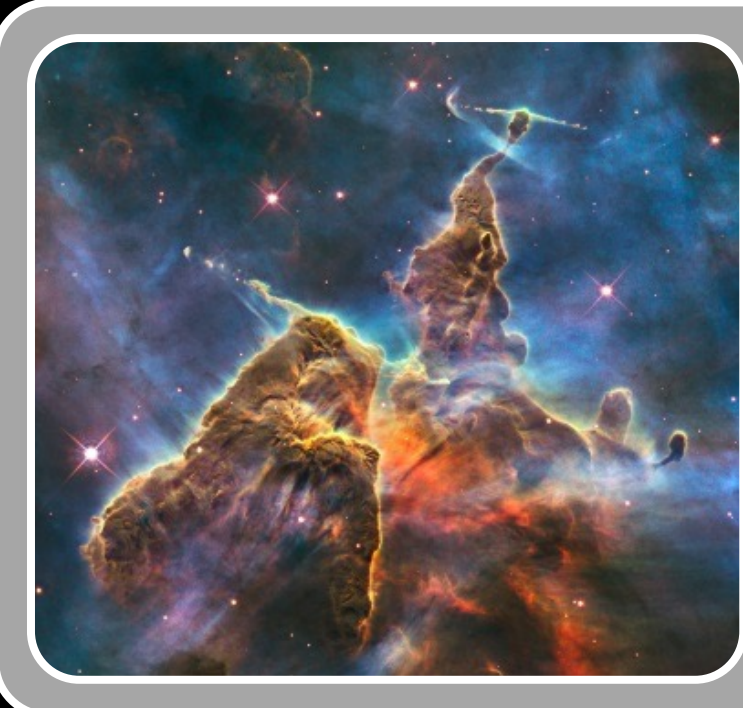

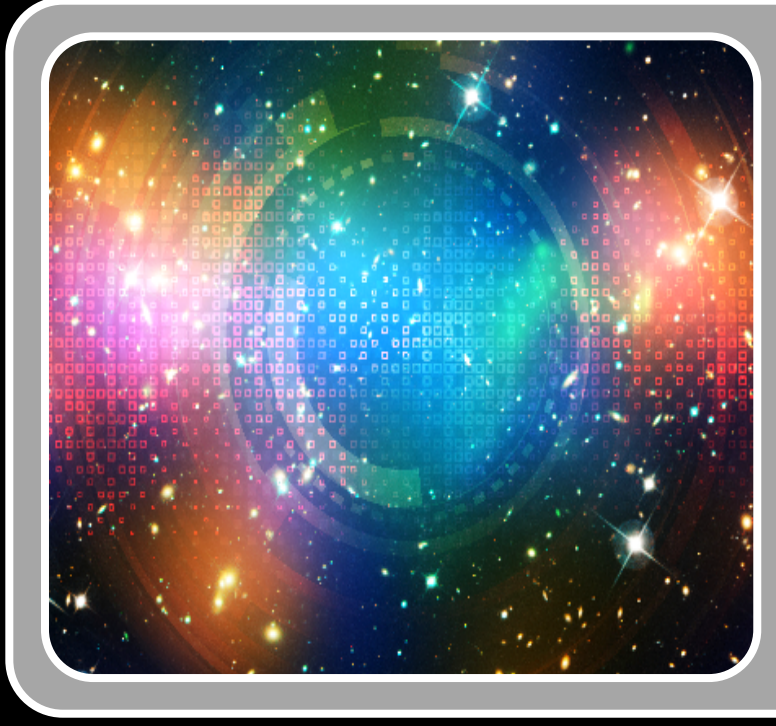

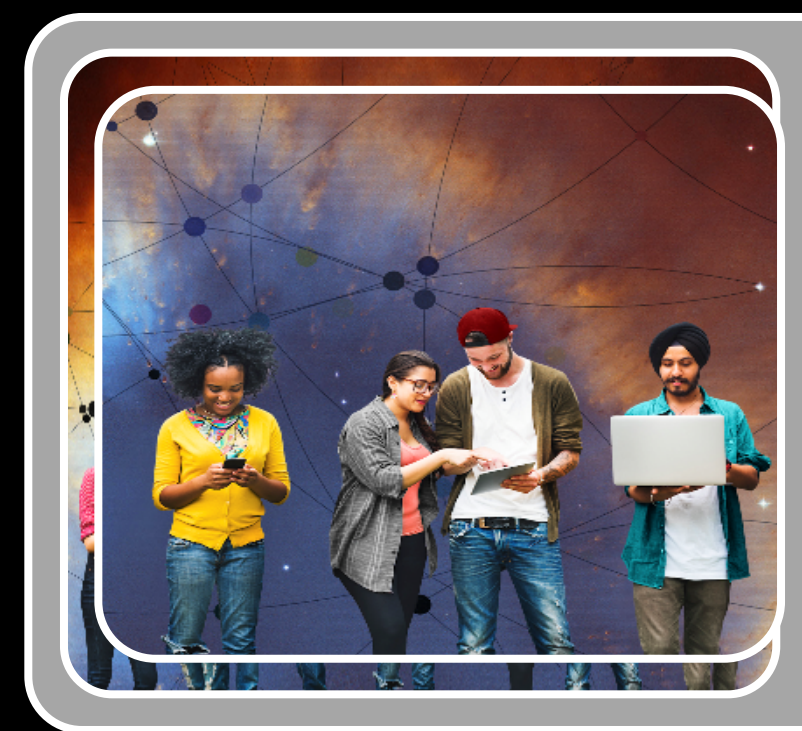

Proposal (observation) selection Planning and scheduling Data calibration **X** Data archives

## **Science Operations for the Hubble Space Telescope (HST)**

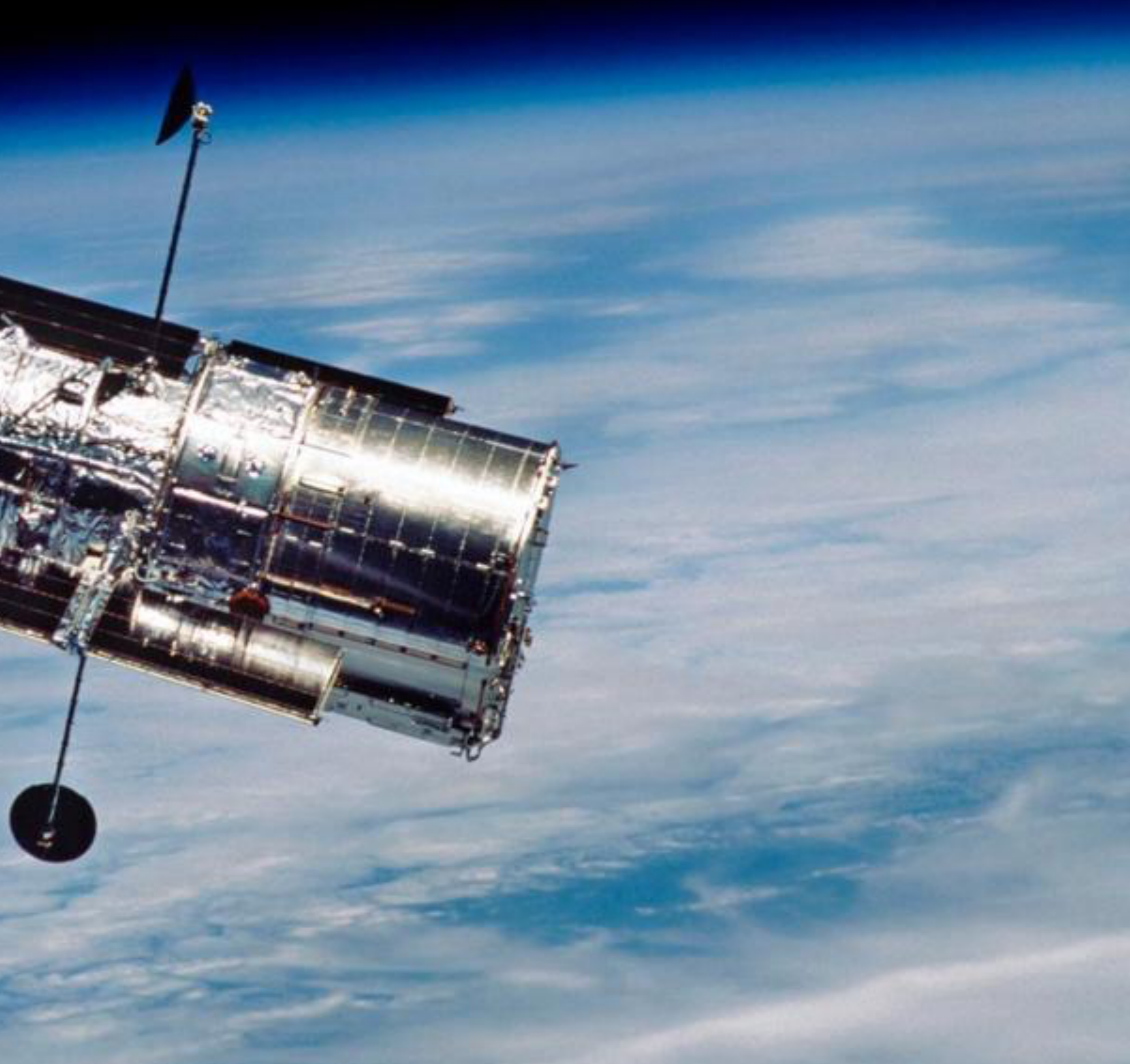

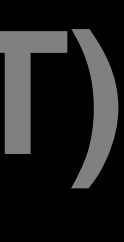

# **HST on Twitter**

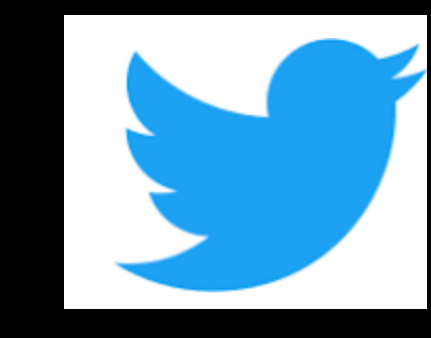

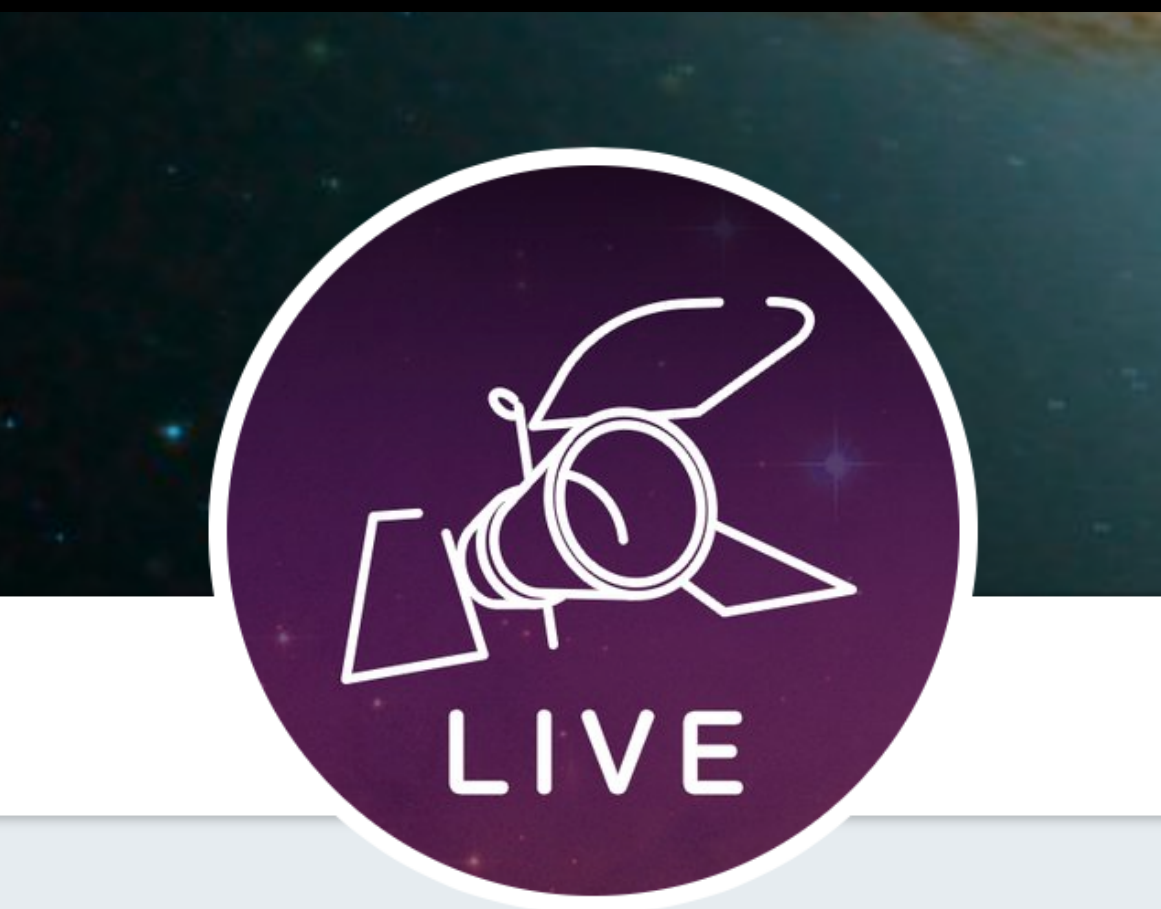

### **Space Telescope Live**

@spacetelelive

What is @HubbleTelescope looking at? -Reference images from @STScl Digitized Sky Survey and Sloan Digital Sky Survey Data Release 13 (not actual Hubble images)

- © Low Earth Orbit
- $\mathcal{S}$  spacetelescopelive.org
- **ED** Joined August 2016
- C Born on April 24, 1990

**Tweet to Space Telescope Live** 

### **@spacetelelive**

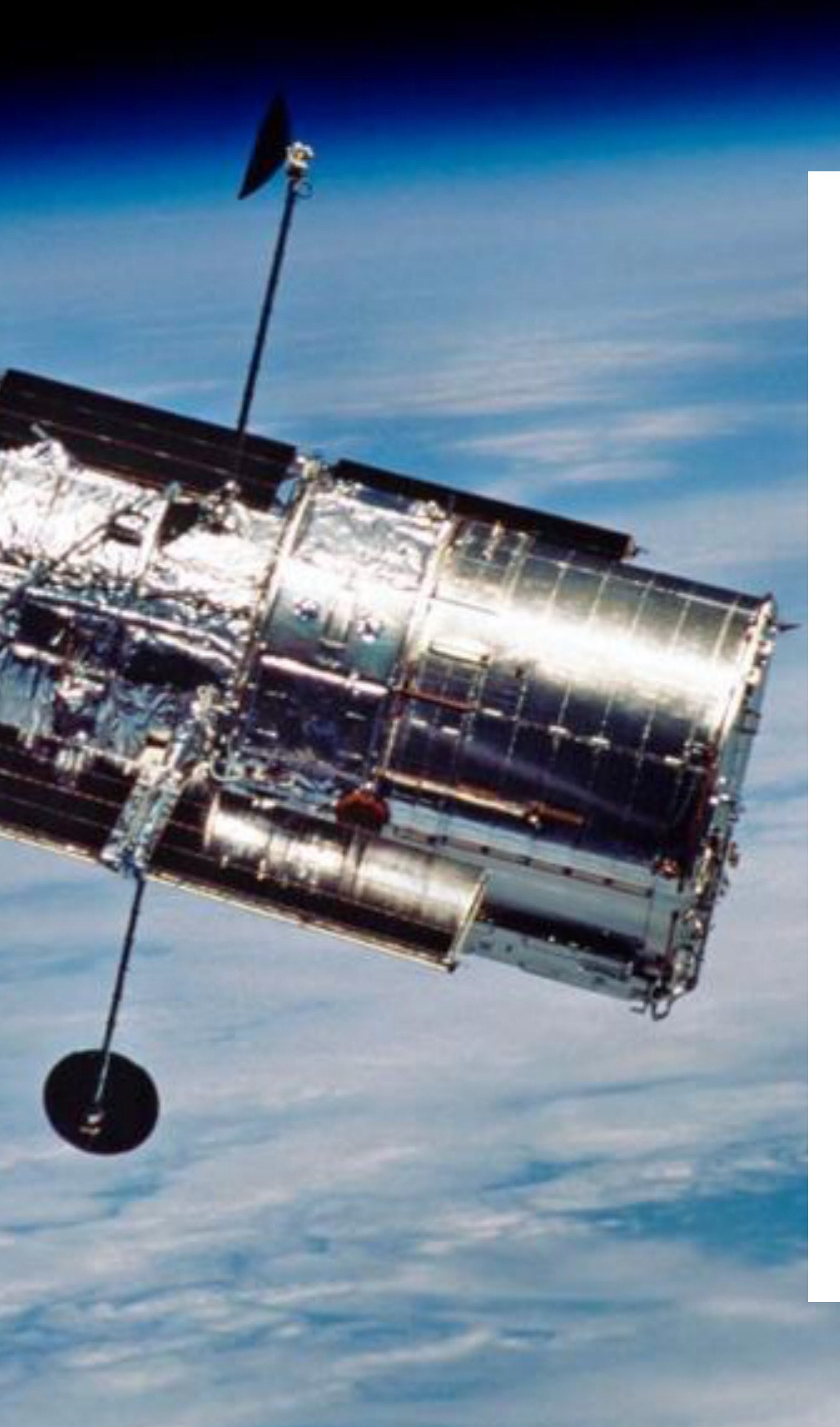

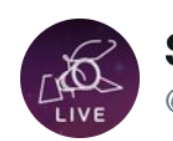

**Space Telescope Live** @spacetelelive

I am looking at the Galaxy NGC0613 with Wide Field Camera 3 for Dr. Peter Erwin. spacetelescopelive.org/2018-05-21T12:...

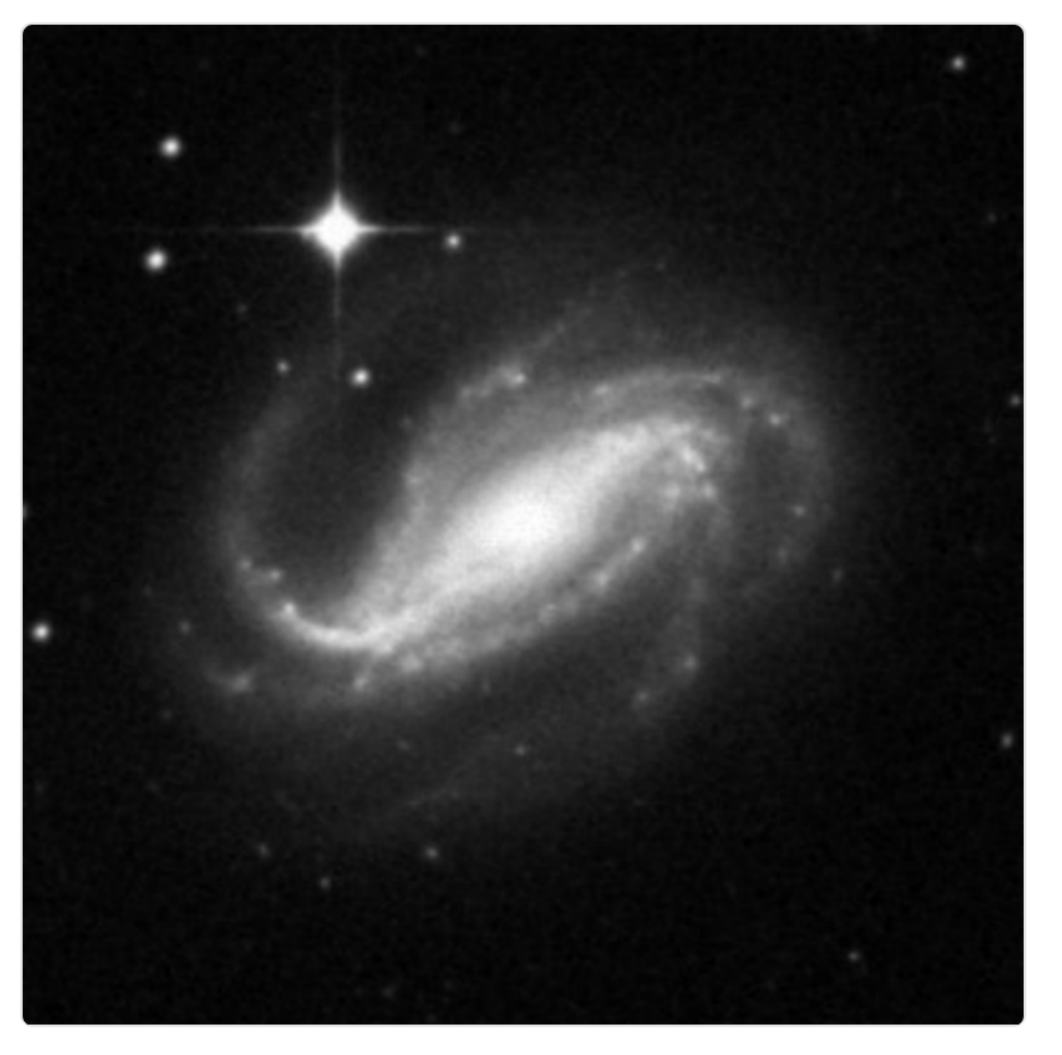

9:30 AM - 21 May 2018

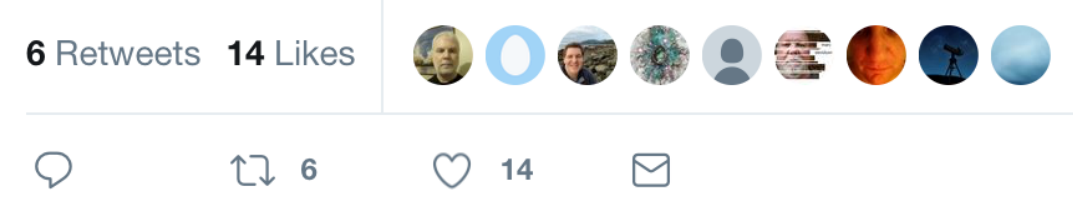

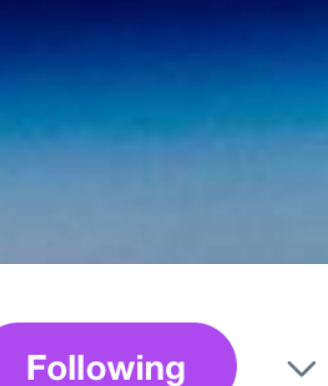

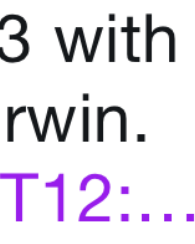

### **Spacecraft & Science Operations for the James Webb Space Telescope (JWST) (Scheduled for launch in Spring 2020)**

- Proposal (observation) selection
- **\*Planning and scheduling**
- **X** Data calibration
- **x Data archives**
- **K** Mission Operations Center
- **X** Wavefront Sensing and Control

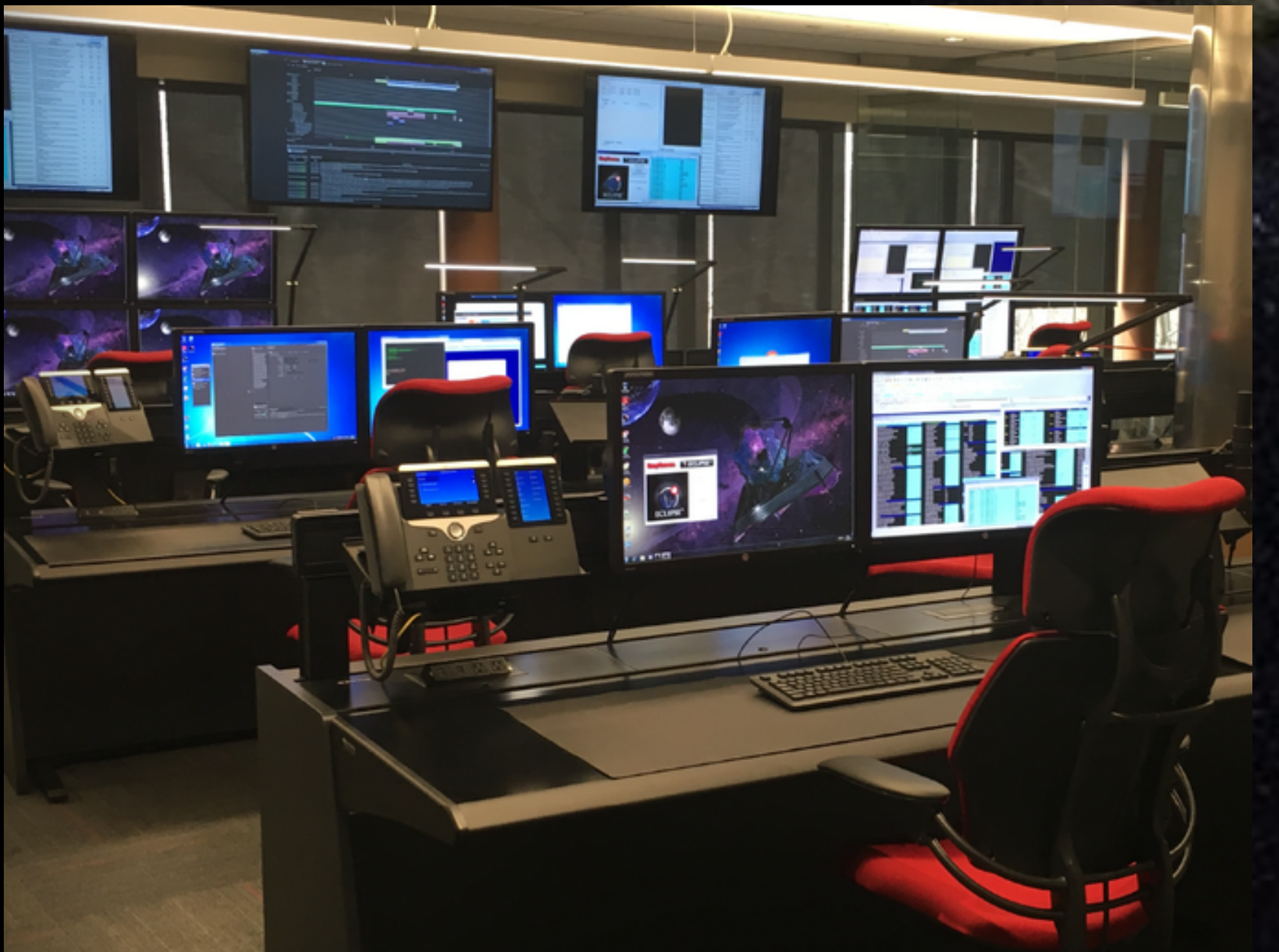

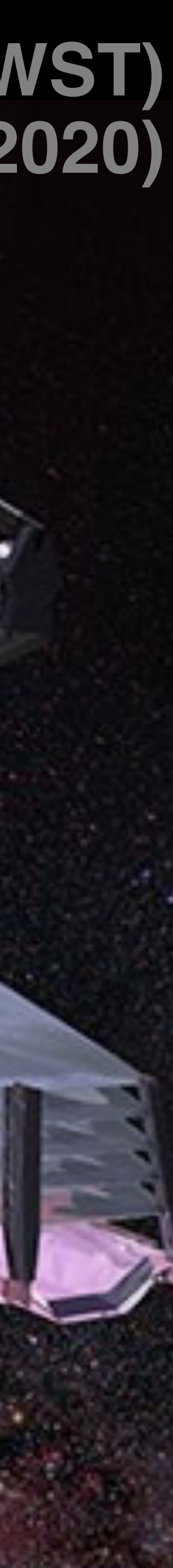

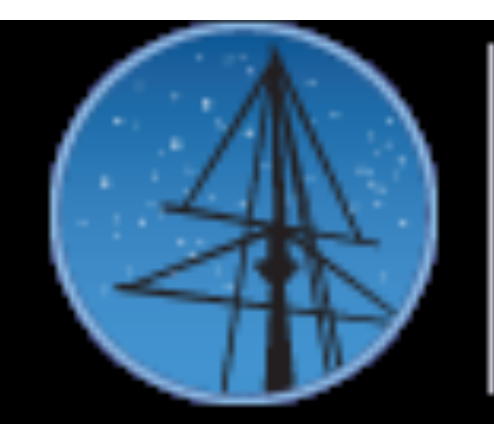

- MAST Observations: Millions of observations from Hubble, Kepler, TESS, GALEX, IUE, FUSE, and more (to include JWST and WFIRST).
- **Value Virtual Observatory: Search thousands of astronomical data archives from** around the world for images, spectra, and catalogs.
- $\mathbb{R}$  Hubble Source Catalog: A master catalog with a hundred million measurements of objects in Hubble images.
- MAST Catalogs: Access to catalog data such as Gaia and TESS Input Catalog, with more coming soon.

JWST data < 12 months old

# MIKULSKI ARCHIVE & SPACE TELESCOPES

 $\mathbb{R}$  All data is publicly available except for most HST data < 6 months old and

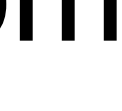

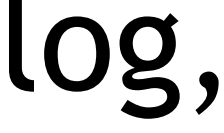

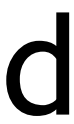

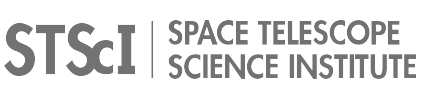

### <http://mast.stsci.edu/>

**Data Management System (DMS)**

**X** Multiple data pipelines (workflows):

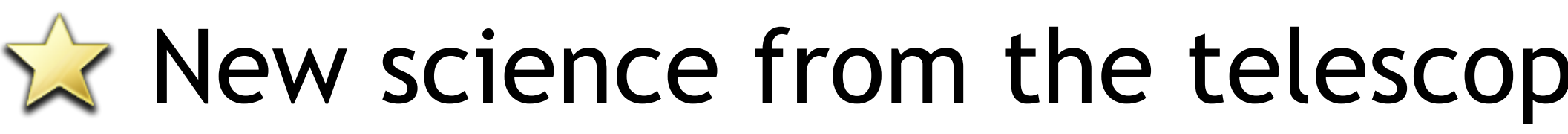

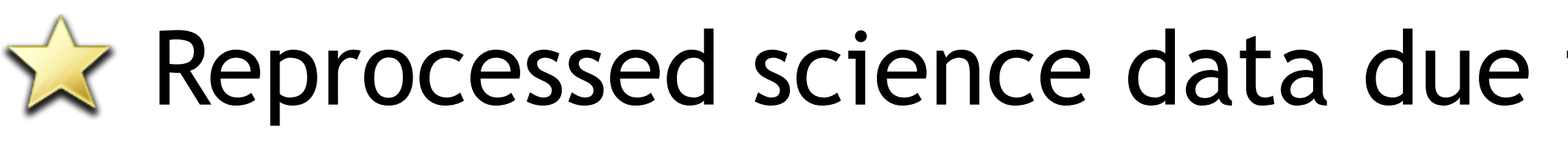

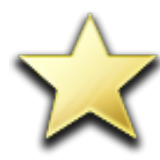

 $\mathbf{X}$  Engineering data including spacecraft meta-data and jitter

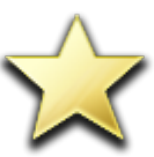

**Mission schedules (planned observations)** 

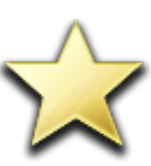

**X** Spacecraft ephemerides

- $\sqrt{2}$  The data management system controls the flow of science and engineering data through the data calibration pipelines and into the archive (MAST).
	-
	- $\mathbb{R}$  New science from the telescope (four active instruments on HST)
	- $\mathbb{R}$  Reprocessed science data due to changes in software or calibration data

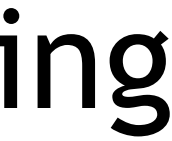

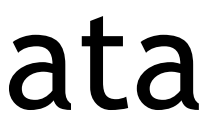

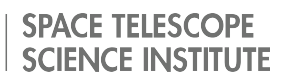

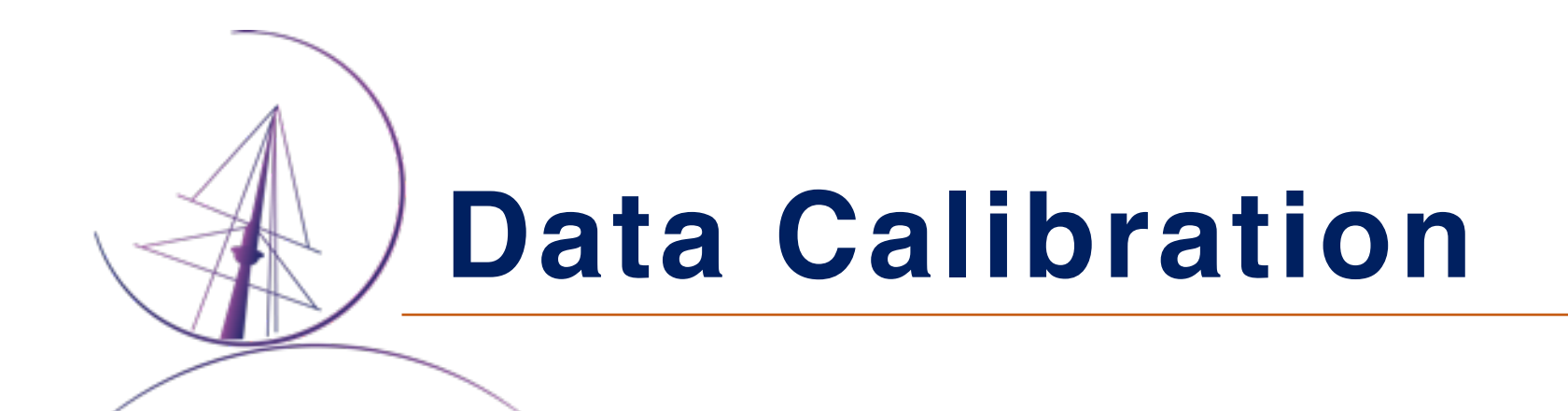

### GOAL: Convert an image from raw pixel counts on the detector to a source flux

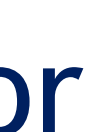

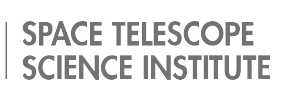

(number of photons emitted).

To solve this problem, one needs to account for:

- Detector bias: counts in a detector readout when no exposure is taken
- Dark current: spurious counts during an exposure due to noise in the detector
- Flat-field: pixel-to-pixel variations in detector efficiency
- CTE correction: pixel-to-pixel charge-transfer efficiency
- Combined/drizzled exposures: Long observations are broken into multiple exposures and combined in processing to increase the signal-to-noise ratio

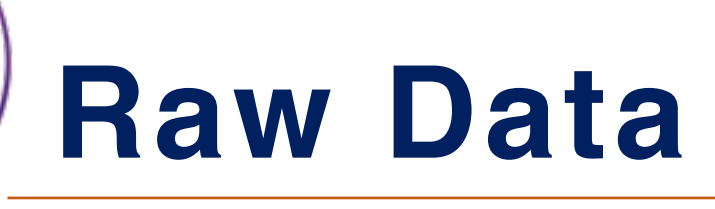

### Two amplifiers with different bias levels

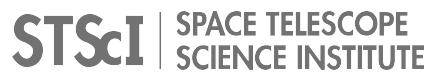

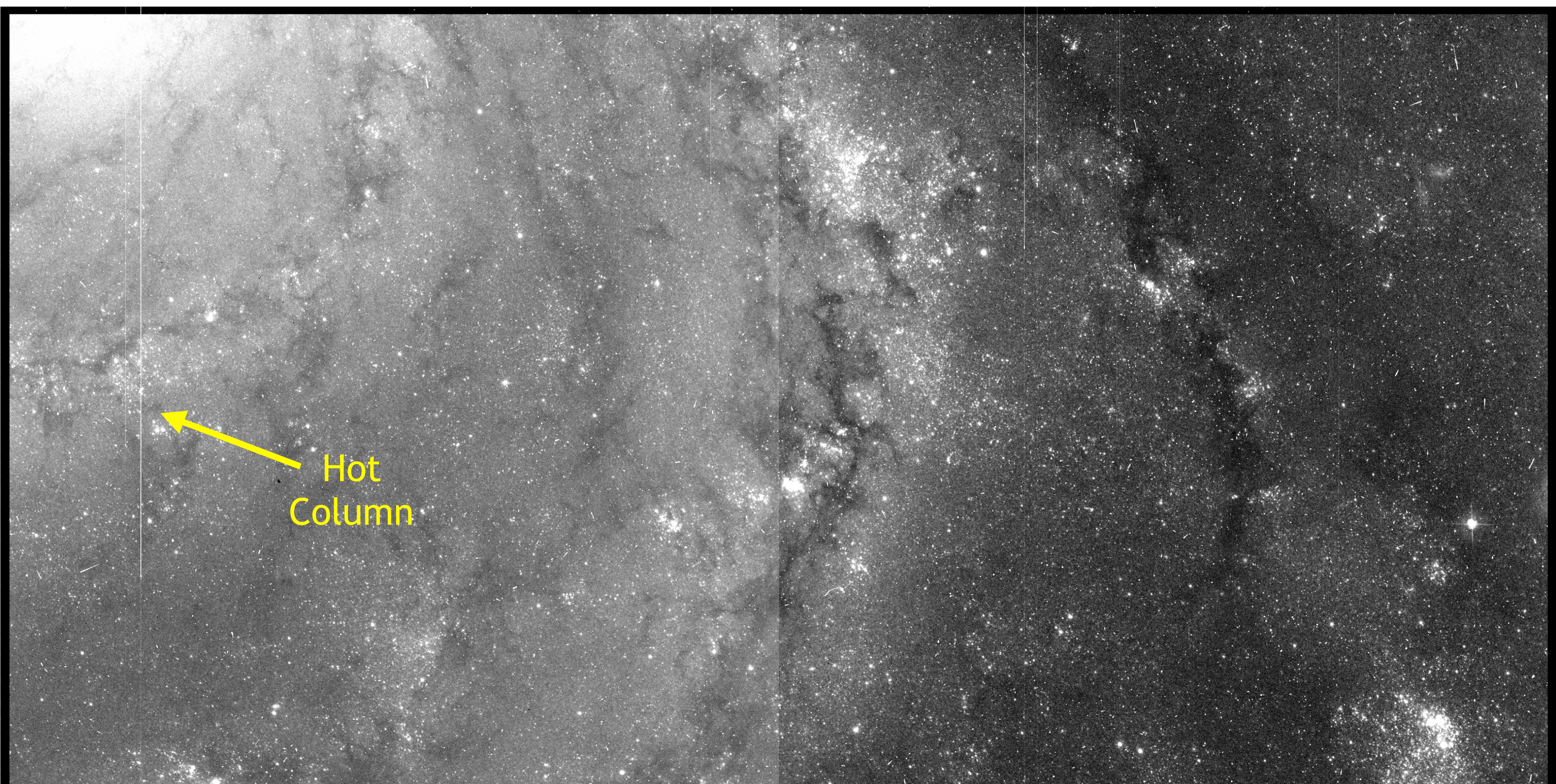

Advance Camera for Surveys (ACS) image of M101 (Pinwheel Galaxy)

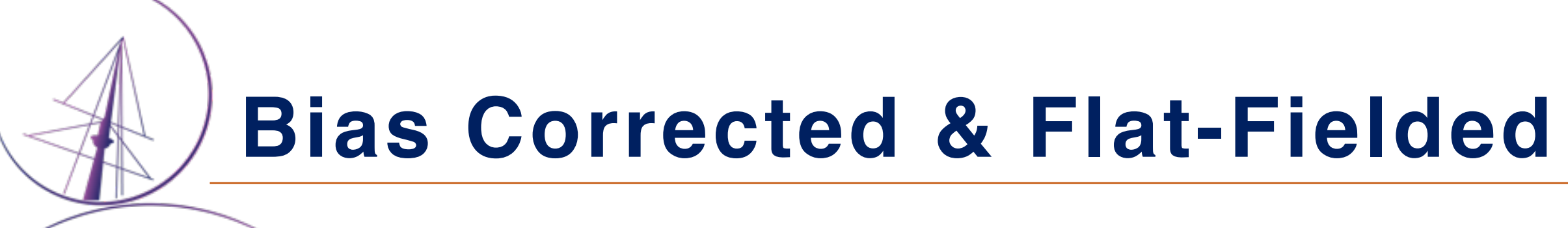

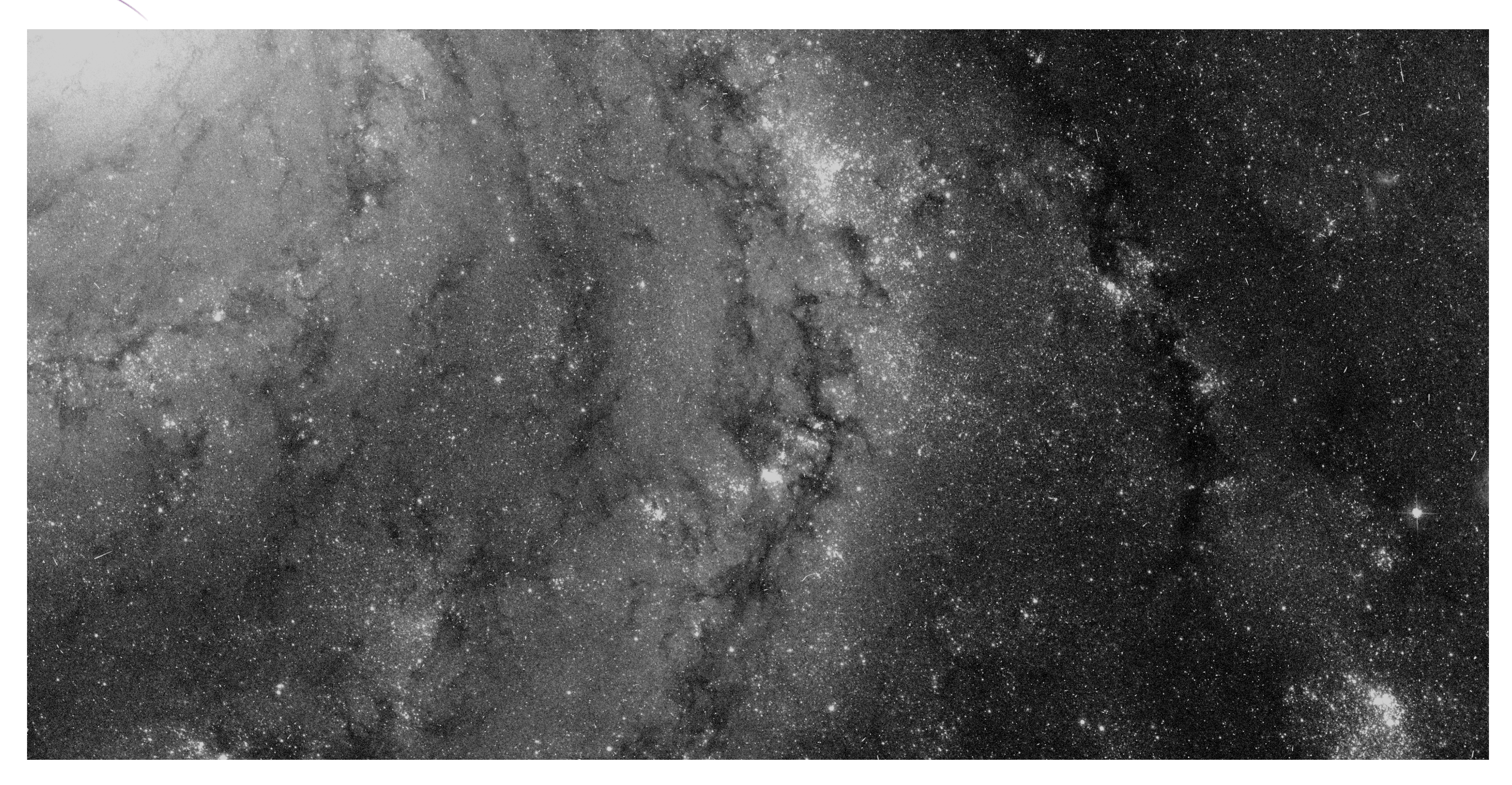

Cosmetic artifacts in the image have been removed

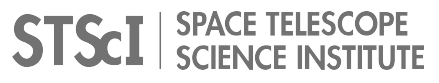

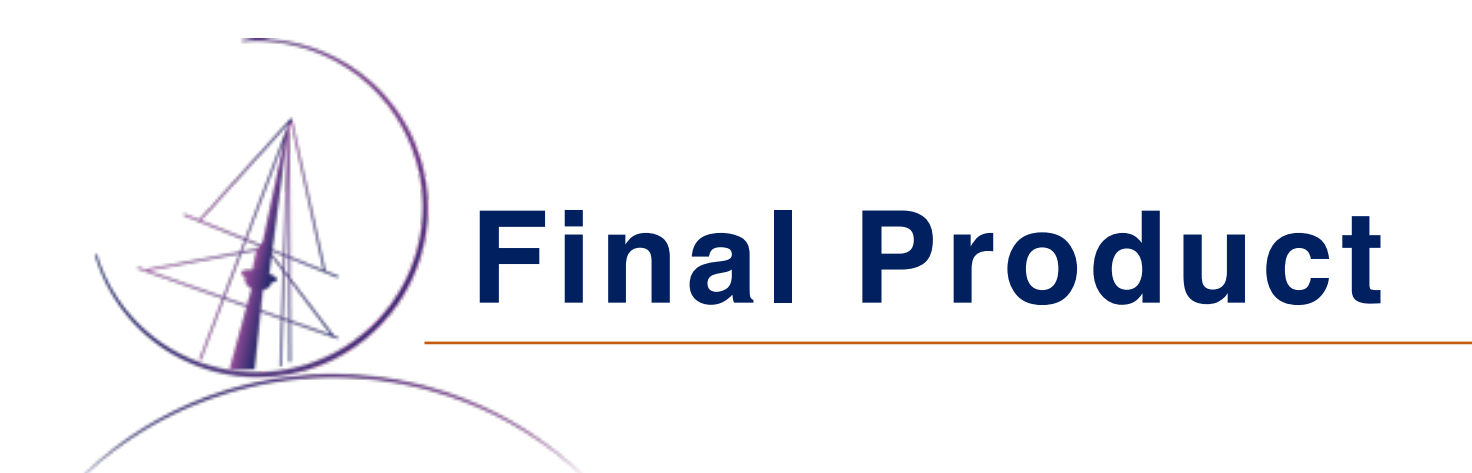

Multiple images are combined to form the final product.

Cosmic ray hits have been removed.

This shows both CCDs in the instrument (previous slides only had the lower one).

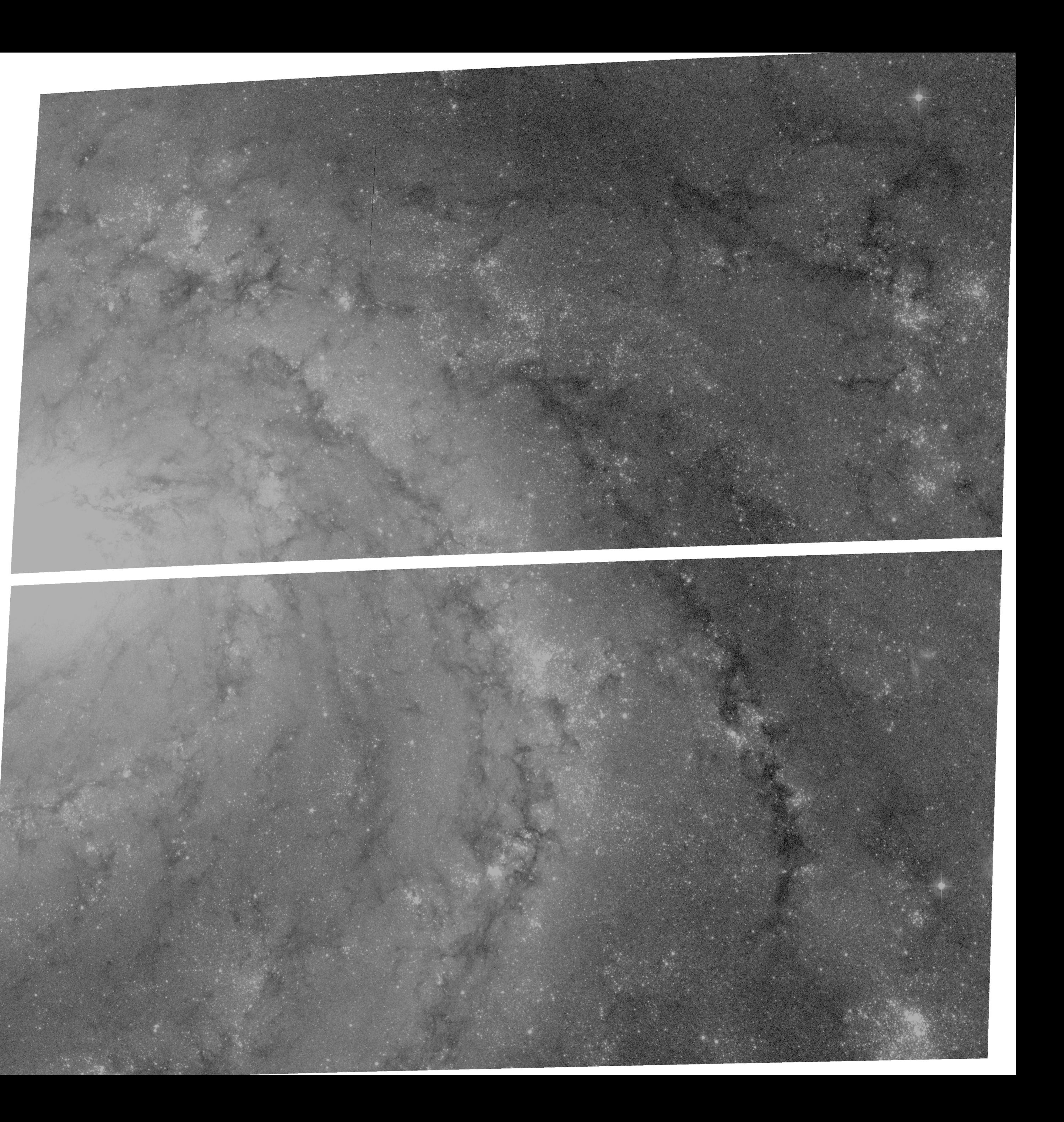

### **HTCondor Use at STScI**

- HST previously used an in-house workflow manager called OPUS
- OPUS featured
	- Distributed processing on a pool of machines (shared disk access) • A blackboard paradigm for distributing work
	-
- OPUS was reevaluated under a trade-study in 2011 to choose the workflow management system for JWST
	- HTCondor was chosen for use with custom-made OWL (Orchestrated Workflow Layer) add-on
	- The HST Mission Office decided to allow OPUS to be phased out for HST processing in favor of HTCondor/OWL
- OPUS was gradually phased out and was fully retired in Feb. 2018.

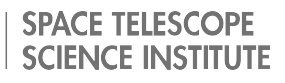

**Why HTCondor?**

- Better performance and flexibility for large processing runs • Capability to add machines when needed, then release them for normal
- operational loads
- A more maintainable, reliable system in the future
	- OPUS was developed in-house, but the expertise had left
	- Huge HTCondor user base (with conferences and everything)
- OPUS could not handle the large data processing needs of JWST. Converting HST to HTCondor had the advantages of
	- Operators and developers only need to know one system
	- Use HST to gain HTCondor expertise before JWST launch and operations

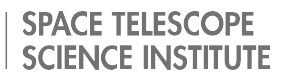

### **What and Why is OWL?**

- OWL = Orchestrated Workflow Layer
- HTCondor manages compute resources extremely well
- Lacks services for managing and tracking the data being processed
- What OWL provides
	- A job-tracking database table (the blackboard) that captures every step in the workflow populated and updated by HTCondor job hooks
	- Template-driven workflow generation ("DAGs on-the-fly") using the Jinja2 template engine

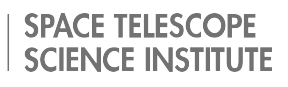

### DAGs-on-the-Fly

### **DAG templates**  $\bullet$

# Job definitions. JOB 2FITS sdp\_edt2fits\_{{ dataset }}.job JOB RF sdp\_bestref\_{{ dataset }}.job JOB BC sdp\_before\_calib\_{{ dataset }}.job JOB CA sdp\_calibration\_{{ dataset }}.job JOB MD sdp\_astrodrizzle\_{{ dataset }}.job JOB AC sdp\_after\_calib\_{{ dataset }}.job JOB INGEST\_SCI archive\_submit\_{{ dataset }}.job JOB PVW sdp\_preview\_{{ dataset }}.job JOB CL sdp\_clean\_{{ dataset }}.job

```
# Relationships.
PARENT 2FITS CHILD RF
PARENT RF CHILD BC
PARENT BC CHILD CA
PARENT CA CHILD MD
PARENT MD CHILD AC
PARENT AC CHILD INGEST_SCI
PARENT INGEST_SCI CHILD PVW
PARENT PVW CHILD CL
```
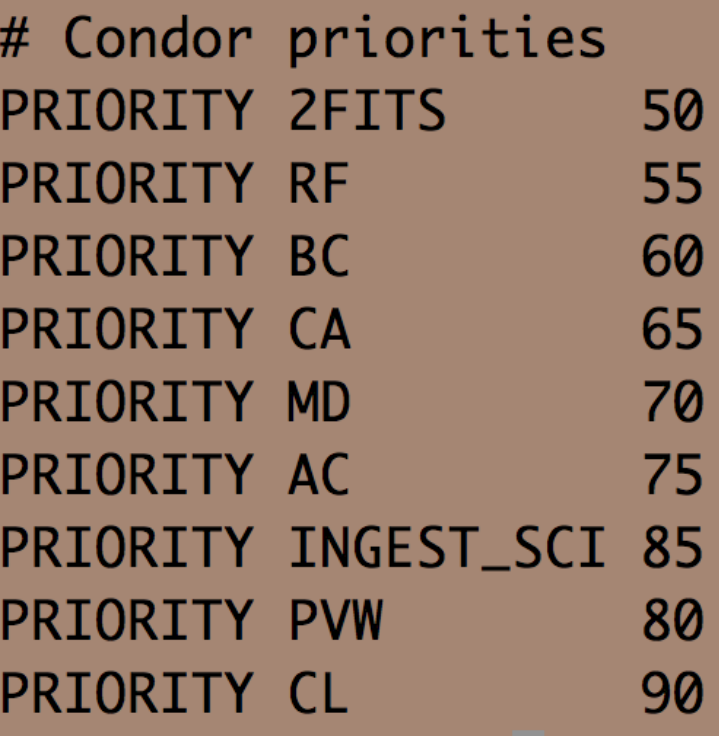

sdp\_prearch\_wf3.dag

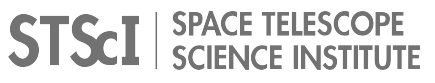

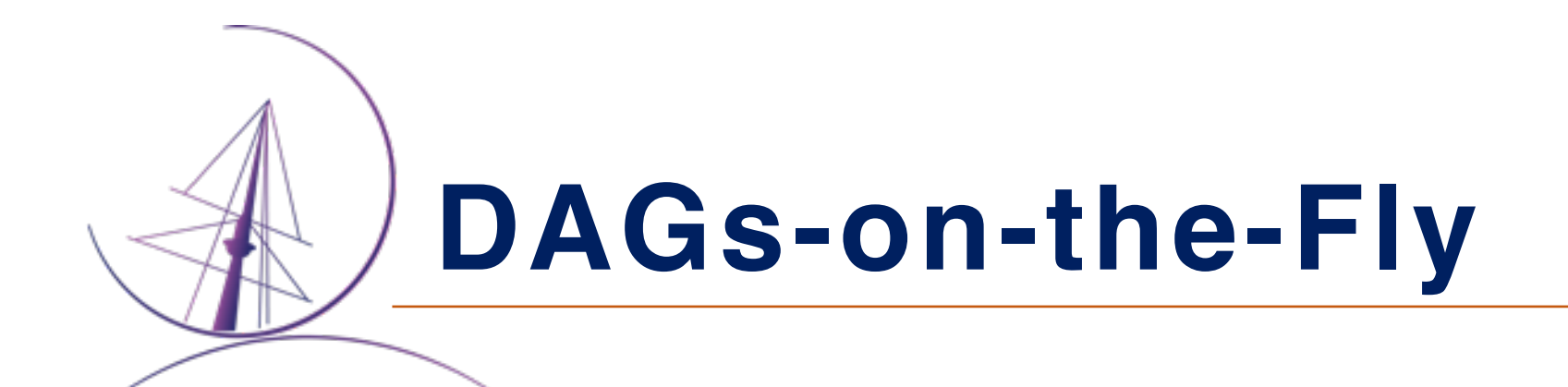

### • DAGs are created for specific datasets (here WFC3 datasets idkv02010 and idkv02020)

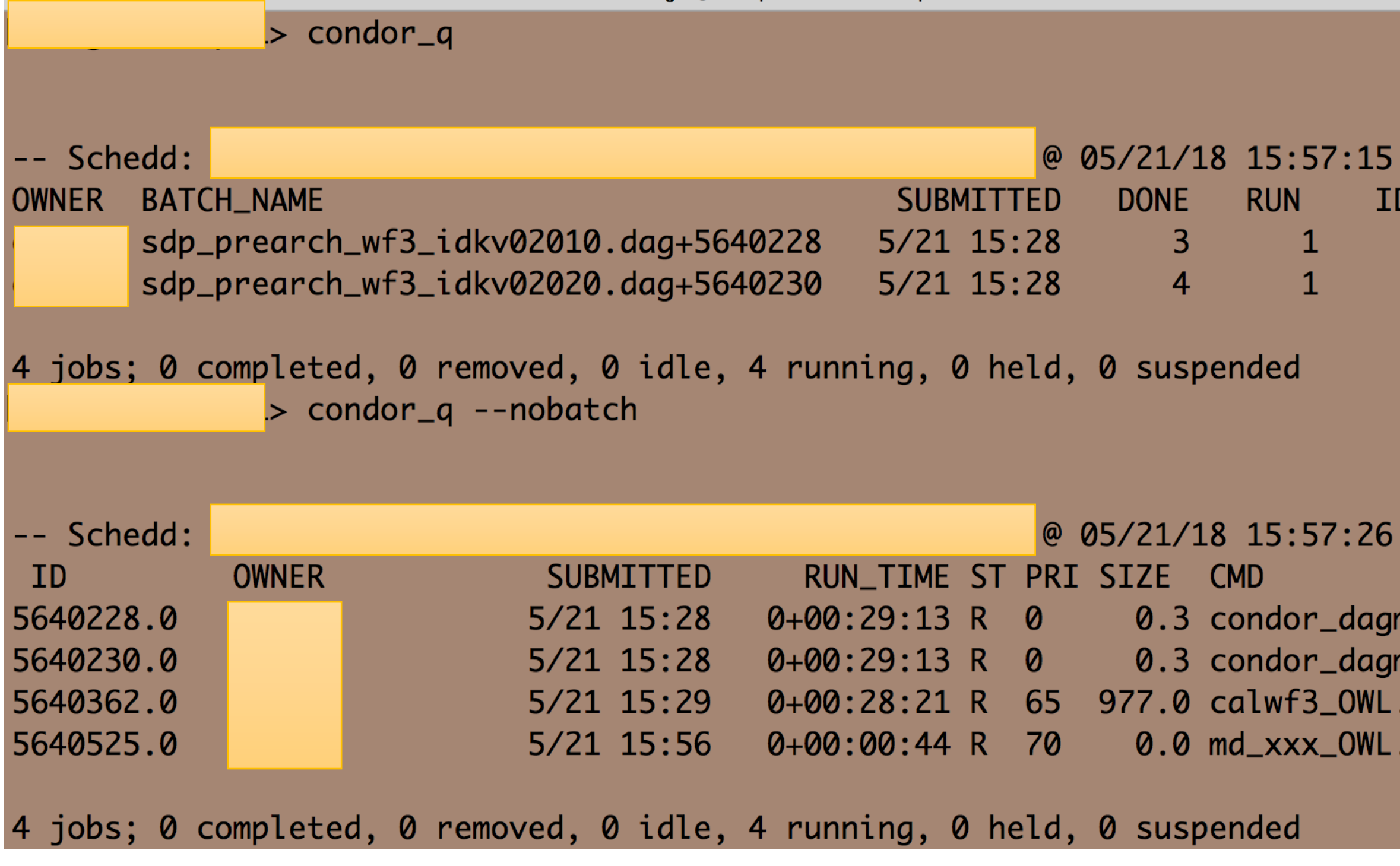

DLE TOTAL JOB\_IDS 9 5640362.0 9 5640525.0

man -f -l . -Debug 3 -Lockfile sdp\_prearch\_wf3\_idkv02010.dag.lock -AutoRescue 1 -DoRescu man -f -l . -Debug 3 -Lockfile sdp\_prearch\_wf3\_idkv02020.dag.lock -AutoRescue 1 -DoRescu .sh .sh

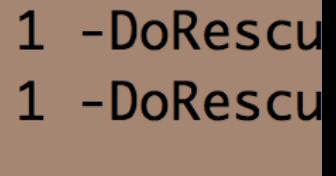

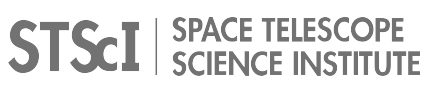

### **What and Why is OWL?**

- OWL = Orchestrated Workflow Layer
- HTCondor manages compute resources extremely well
- Lacks services for managing and tracking the data being processed
- What OWL provides
	- A job-tracking database table (the blackboard) that captures every step in the workflow populated and updated by HTCondor job hooks
	- Template-driven workflow generation ("DAGs on-the-fly") using the Jinja2 template engine
	- A web app (OWL GUI) for monitoring dataset processing status and other system features

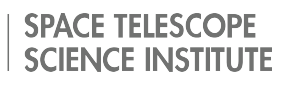

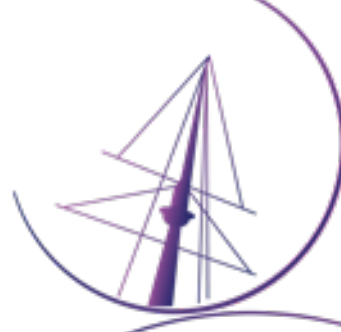

### **OWL GUI (Data Flow)**

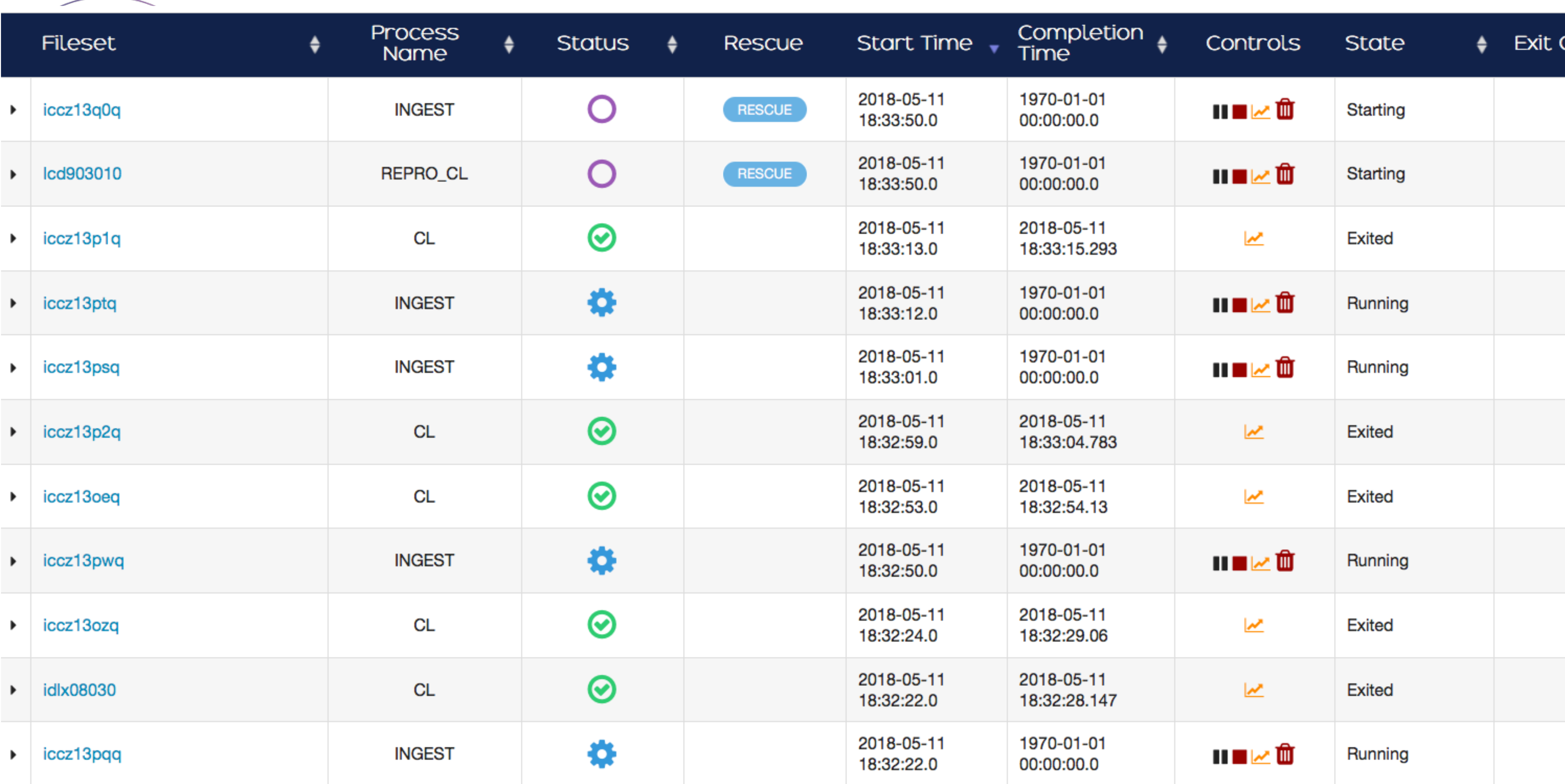

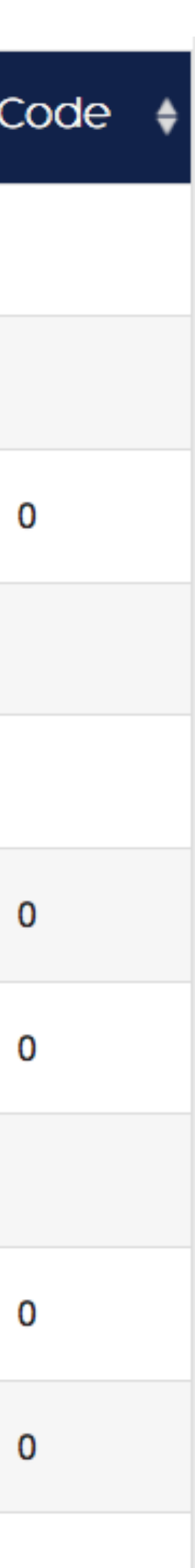

**OWL GUI (Data Flow For a Single Dataset)**

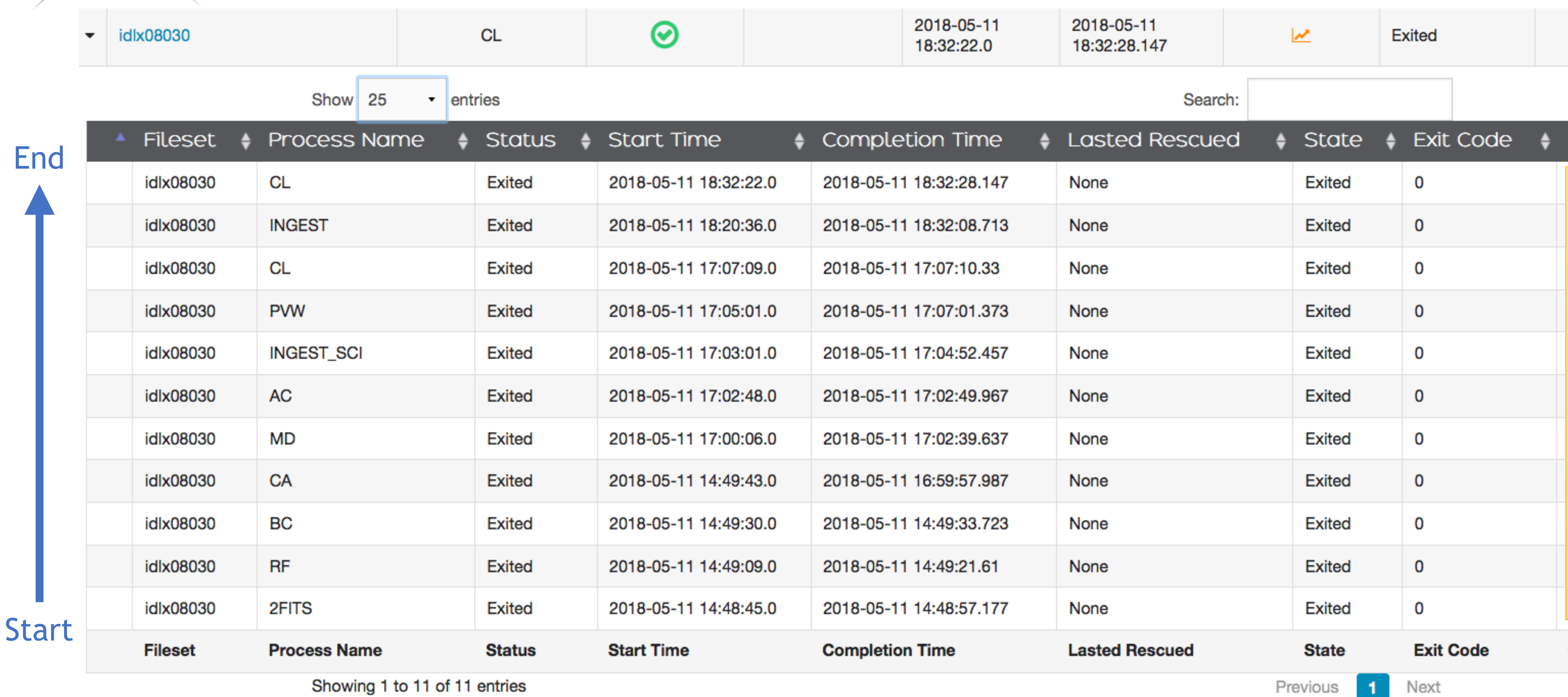

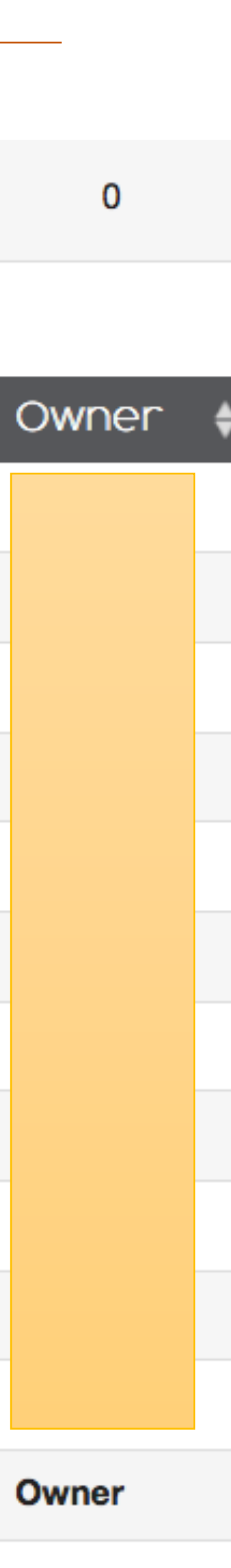

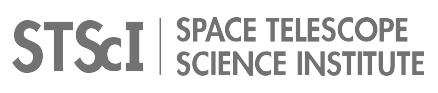

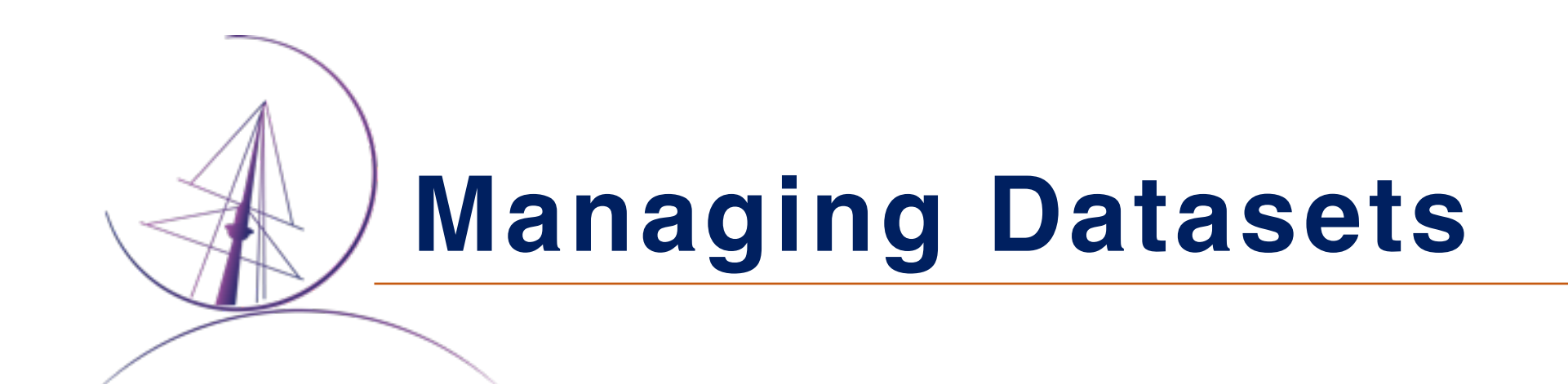

- -

### • OWL allows us to specify and feed data processing runs into the system • Data Processing Queue (DPQ) database table holds workflow requests

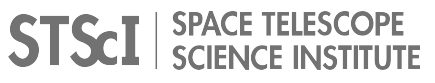

## Queue Processing

**DESCRIPTION:** Shows DPQ\_DB.DpQueue table entries for workflows that have not yet been started by the Shoveler task, or for informational message workflowTypes that communicate status of processing where a workflow could not yet be started for a fileset. The Actions column provides a trash icon that, when selected, will result in deletion of the table row from the DPQ\_DB.DpQueue database table. This can be used to remove informational message lines that have been looked into and are no longer needed. Once the Shoveler picks up an entry from the DPQ\_DB.DpQueue table, the row on this display will disappear, and migrate to the DPQ\_DB.DpQueueHist table, and be visible on the History tab.

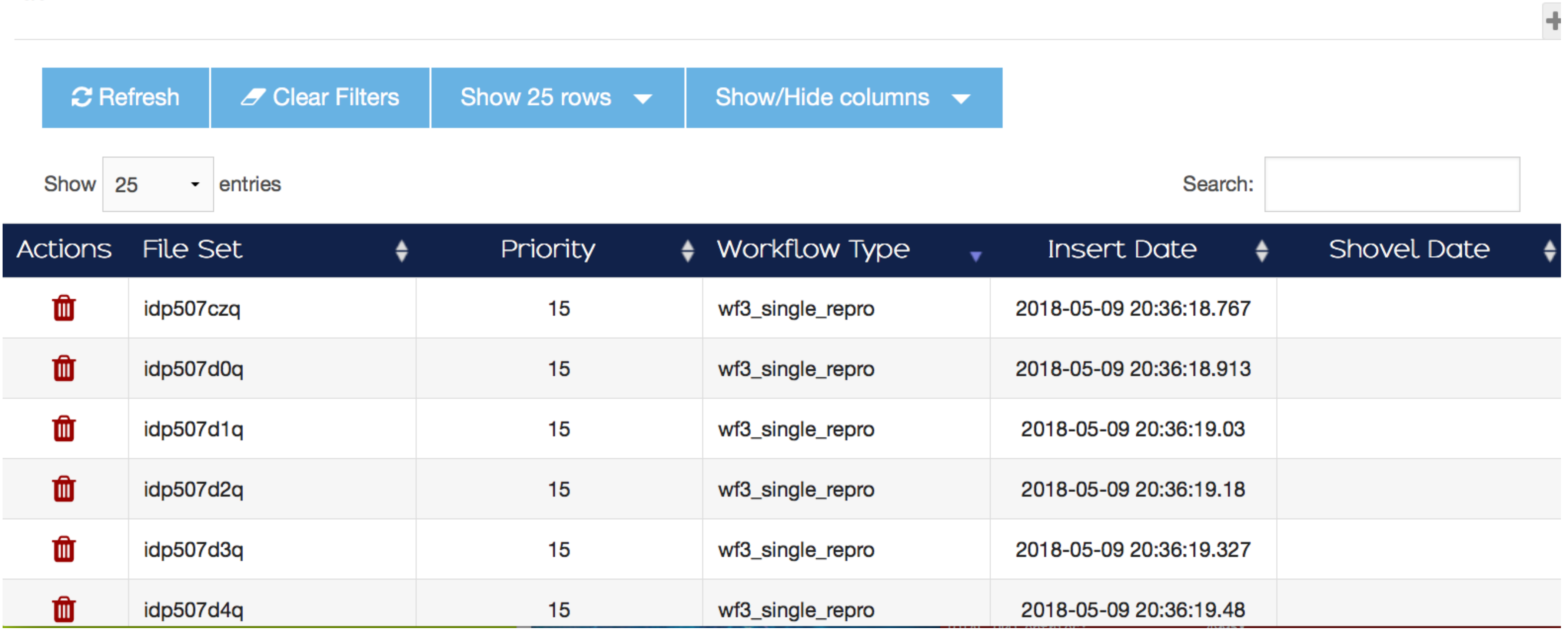

### ⊙ Fri, 11 May 2018 18:11:21 UTC □ 131 DOY

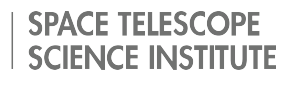

### **Managing Datasets**

### • OWL allows us to specify and feed data processing runs into the system • Data Processing Queue (DPQ) database table holds workflow requests

HTCondor - mburger@dmsops1:~ - ssh dmsops1 - 103×25

Last login: Fri May 11 16:48:41 UTC 2018 on pts/7 > shoveler\_status.py

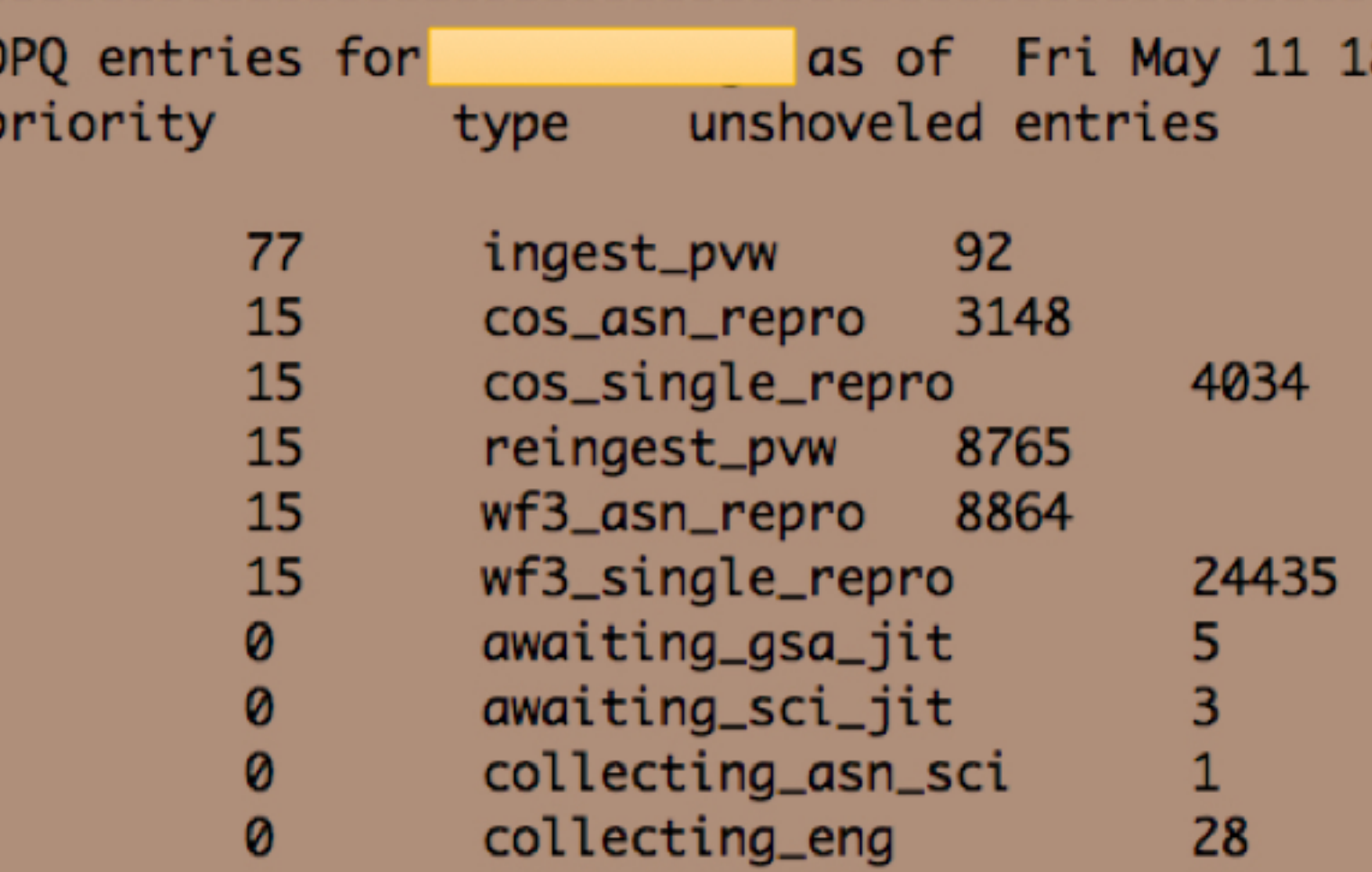

 $\geq$ 

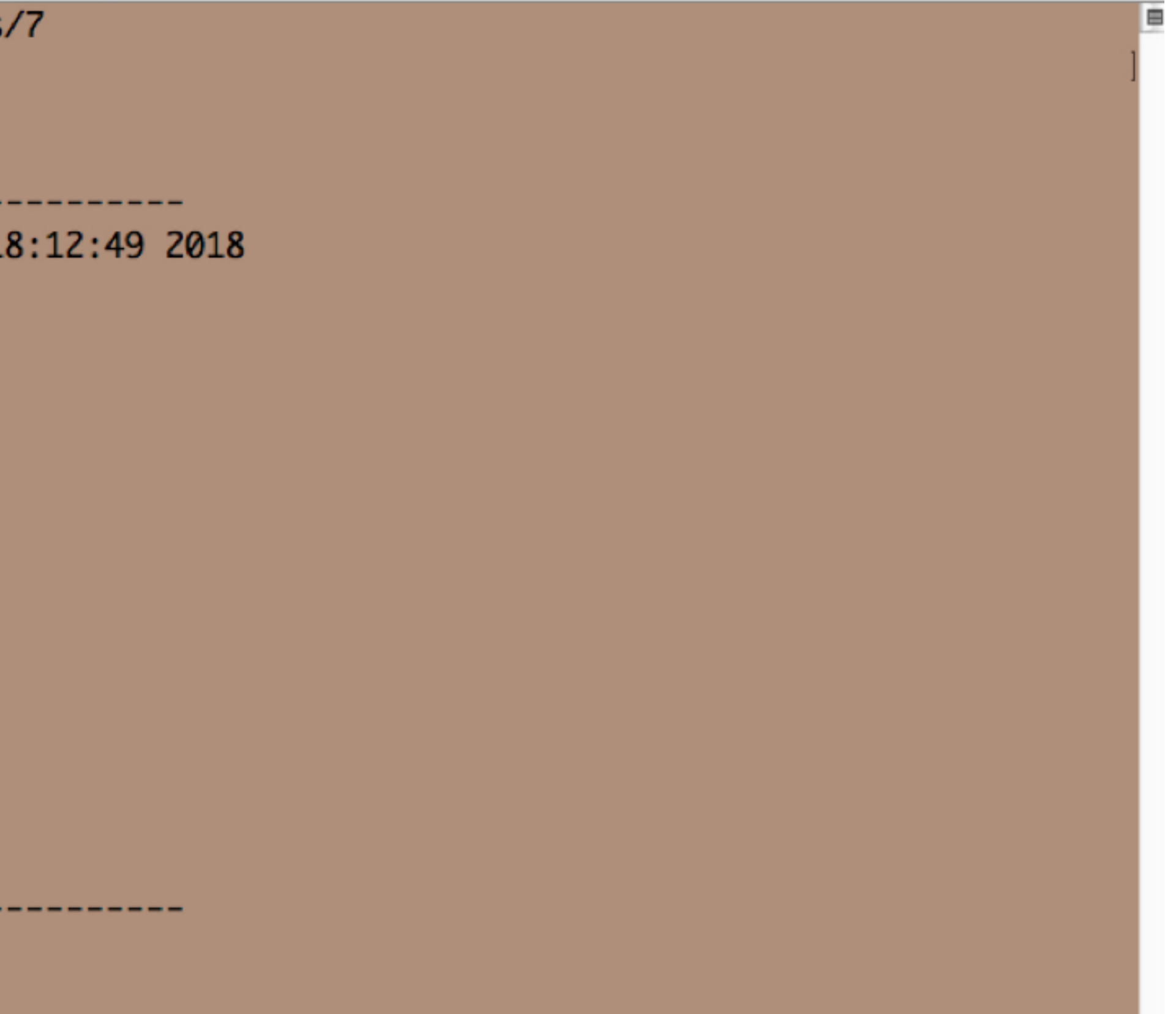

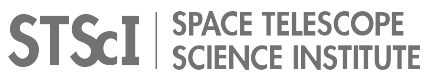

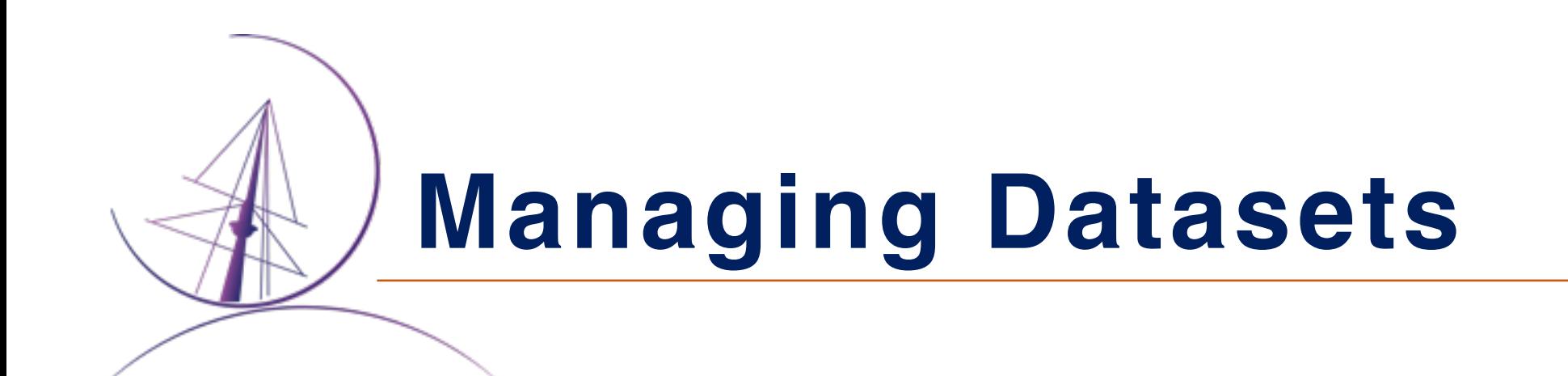

### • OWL allows us to specify and feed data processing runs into the system

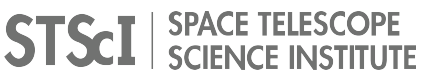

- - Data Processing Queue (DPQ) database table holds workflow requests
	- The DPQ is populated by Pollers which watch target directories for new files. When new files are found, workflows are added to the DPQ table.

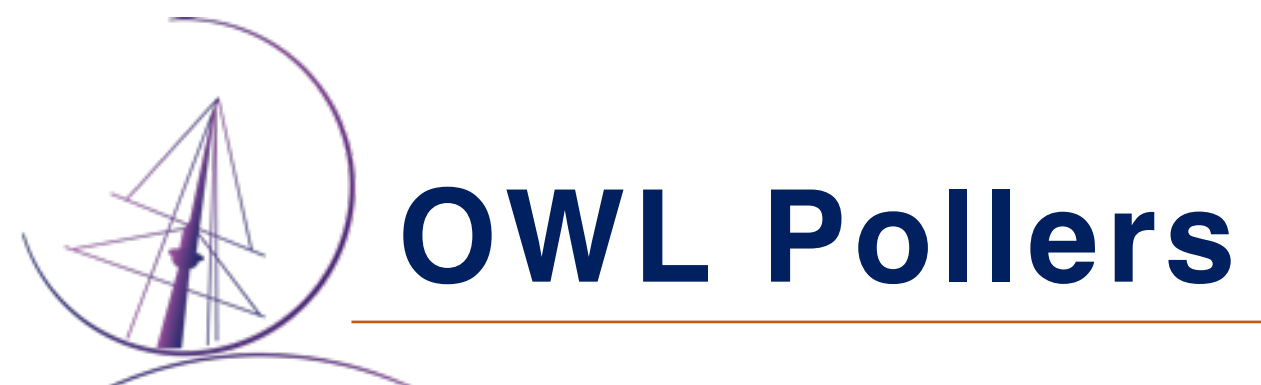

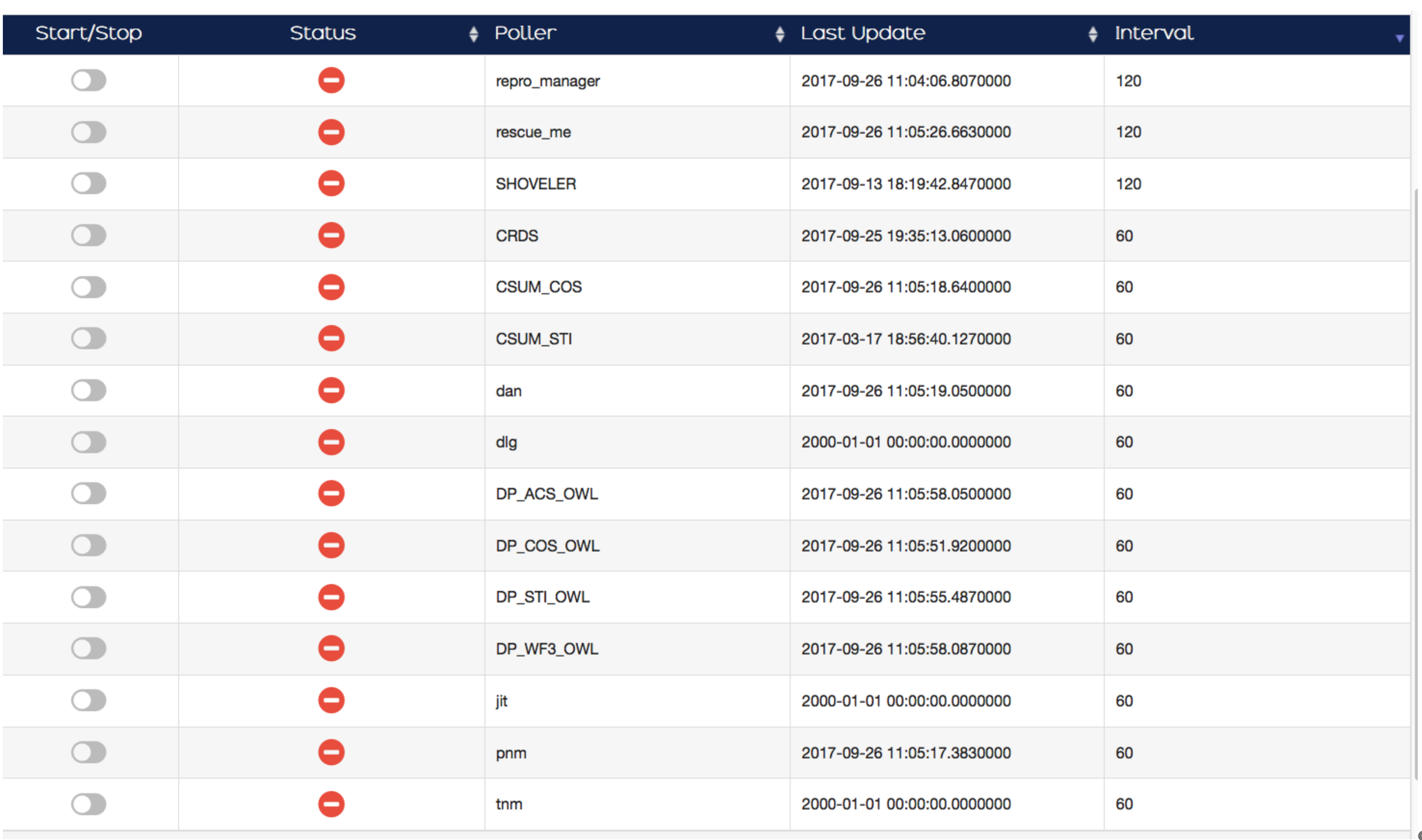

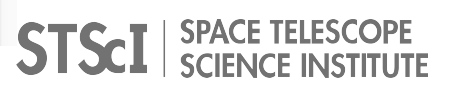

### **Managing Datasets**

### • OWL allows us to specify and feed data processing runs into the system

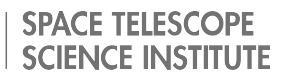

- - Data Processing Queue (DPQ) database table holds workflow requests
	- The DPQ is populated by Pollers which watch target directories for new files. When new files are found, workflows are added to the DPQ table.
	- The Shoveler governs the order and rate at which DPQ entries are sent through the OWL workflow template generator to be transformed into executing DAGMan jobs on the HTCondor pool
- The rescue server receives rescueDAG requests to re-try a failed workflow

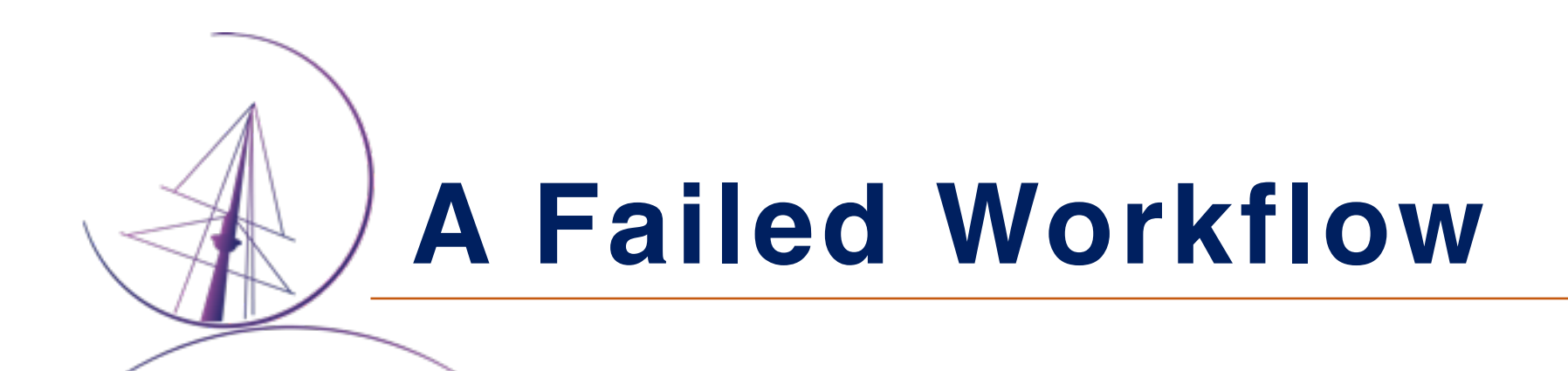

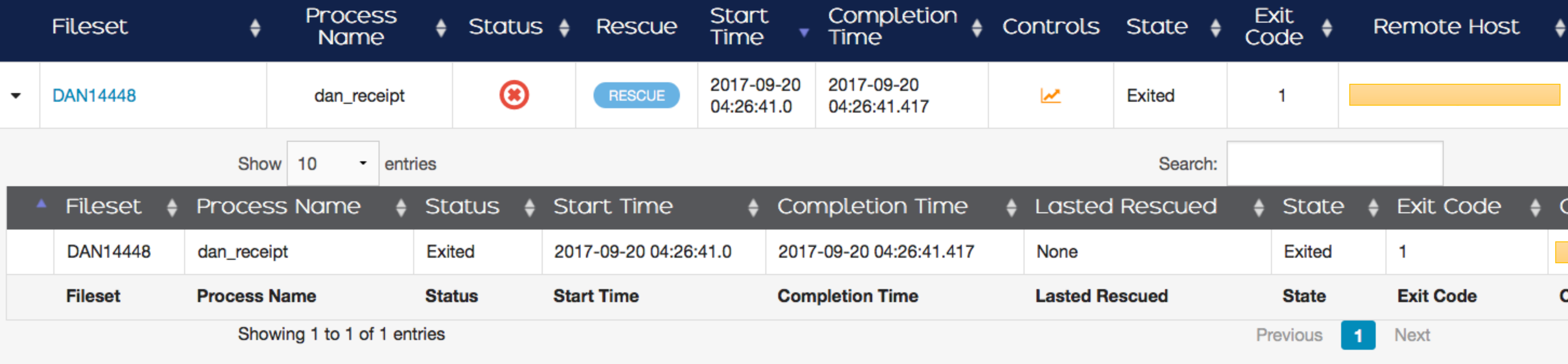

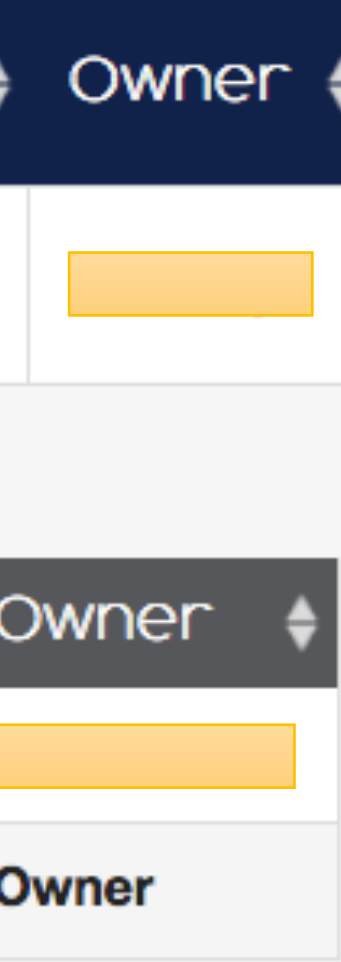

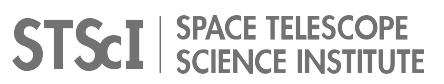

### **Future STScI Operations**

- **X The Hubble Space Telescope is the most successful** 
	- **X**Operations are expected to continue into the mid 2020's
- **X The James Webb Space Telescope will be the premier observatory** 
	-
	- **16.5 meter segmented mirror optimized for the infrared**
- HTCondor + OWL provide a unified system for the data processing pipelines, allowing for efficient

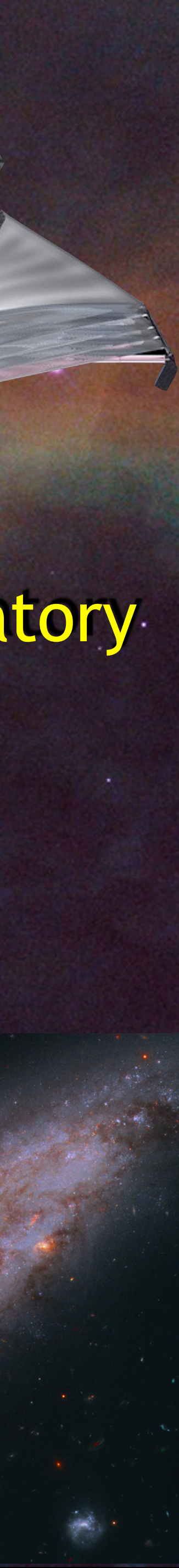

scientific observatory in history of the next decade Expected to launch spring 2020 calibration and archiving operations.

WFC3/UVIS F502N

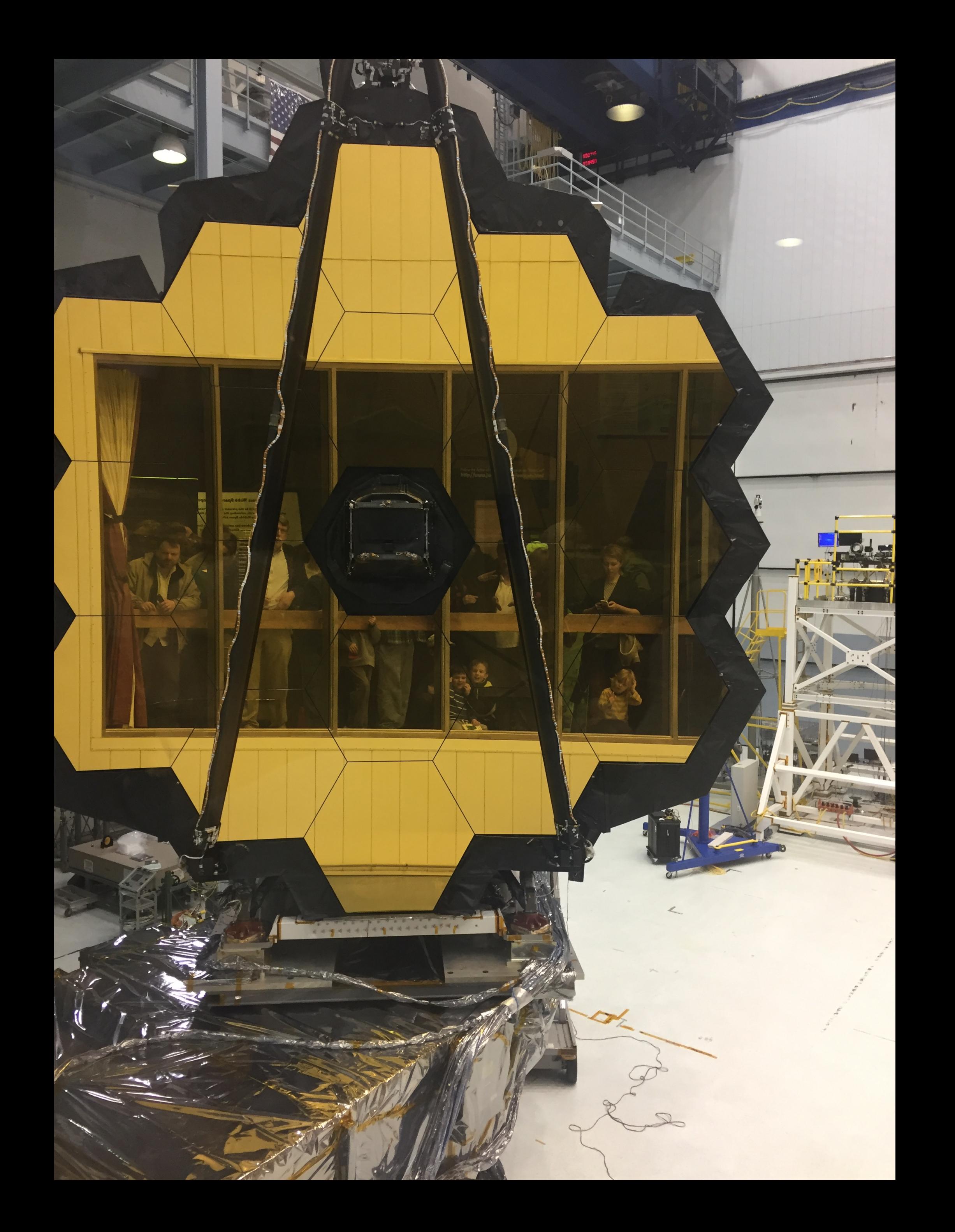

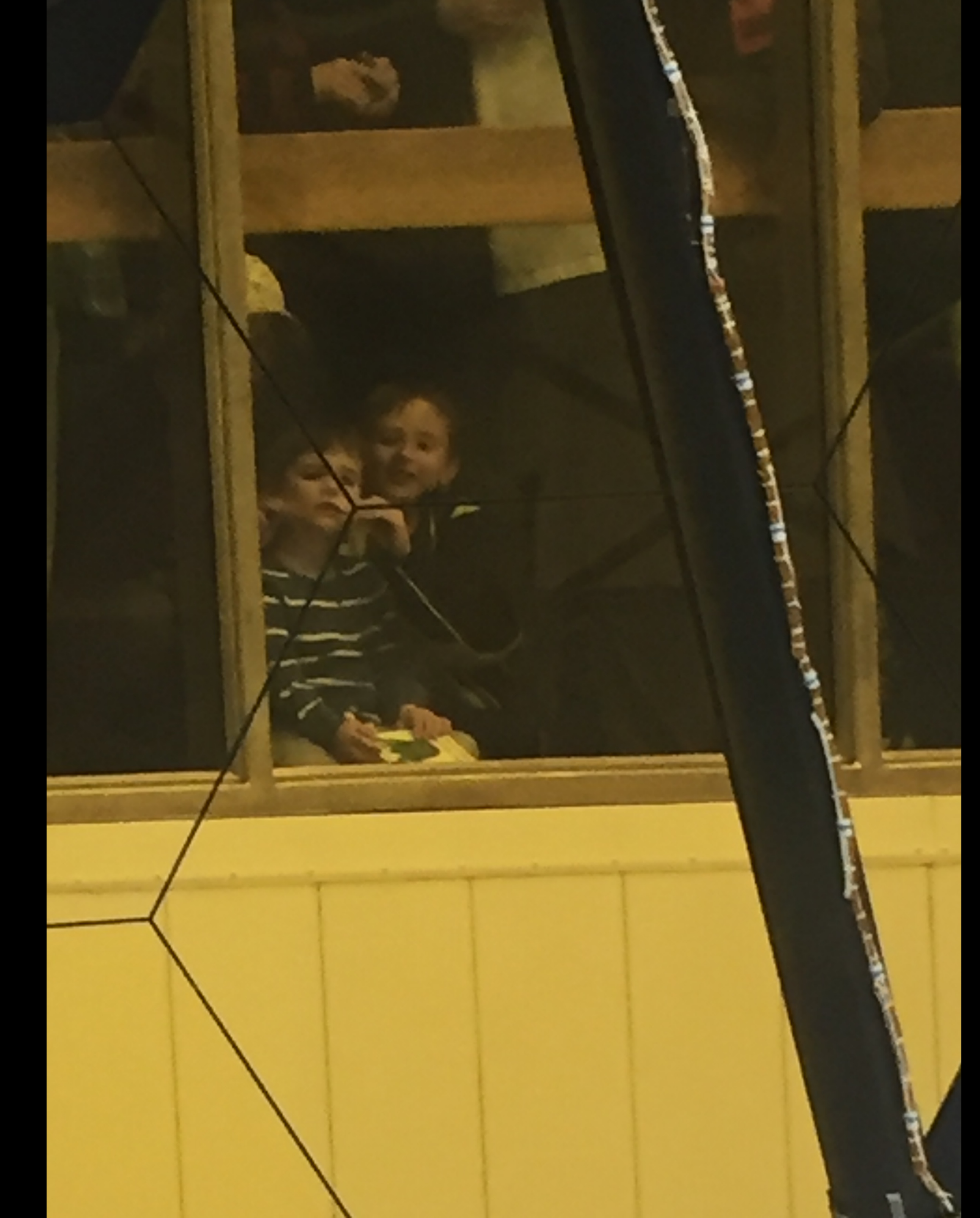